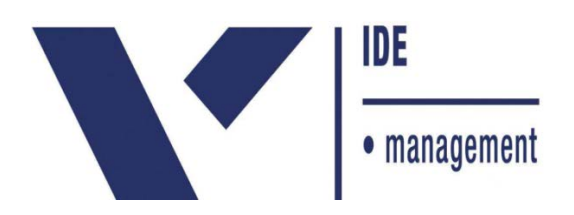

# **SÉRGIO GILIOLI FILHO**

# **APLICAÇÃO DO IS-GDP PARA SOLUÇÃO DE PROBLEMAS DO DIA-A-DIA EM FORMA DE POCKET GUIDE**

Trabalho apresentado ao curso MBA em Gerenciamento de Projetos, Pós-Graduação *lato sensu*, Nível de Especialização, do Programa FGV Management da Fundação Getúlio Vargas, como pré-requisito para a obtenção do Titulo de Especialista.

**Edmarson Bacelar Mota**

**Coordenador Acadêmico Executivo**

**Gianfranco Muncinelli**

**Orientador**

**Curitiba – PR**

**2016**

# FUNDAÇÃO GETULIO VARGAS PROGRAMA FGV MANAGEMENT MBA EM GERENCIAMENTO DE PROJETOS

O Trabalho de Conclusão de Curso, "Aplicação do IS-GDP para solução de problemas do dia-a-dia em forma de *pocket guide*"**,** elaborado por Sérgio Gilioli Filho e aprovado pela Coordenação Acadêmica, foi aceito como pré-requisito para a obtenção do certificado do Curso de Pós-Graduação *lato sensu* MBA em Gerenciamento de Projetos, Nível de Especialização, do Programa FGV Management.

Data da Aprovação: Curitiba, 19 de janeiro de 2016.

Edmarson Bacelar Mota Coordenador Acadêmico Executivo

Gianfranco Muncinelli

**Orientador** 

# **DECLARAÇÃO**

A empresa Volvo do Brasil, representada neste documento pelo Sr.(a) Fernanda Souza da Silveira, HRBP, autoriza a divulgação das informações e dados coletados em sua organização, na elaboração do Trabalho de Conclusão de Curso intitulado "Aplicação do IS-GDP para solução de problemas do dia-a-dia em forma de pocket guide", realizados pelo aluno Sérgio Gilioli Filho, do curso de MBA em Gerenciamento de Projetos, do Programa FGV Management, com o objetivo de publicação e/ ou divulgação em veículos acadêmicos.

Curitiba, 25 de janeiro de 2016.

Fernanda Silveira

Human Resources Business Partner

Volvo do Brasil

# **TERMO DE COMPROMISSO**

O aluno Sérgio Gilioli Filho, abaixo assinado, do curso de MBA em Gerenciamento de Projetos, Turma GP38-Curitiba (1/2014) do Programa FGV Management, realizado nas dependências da instituição conveniada ISAE, no período de 24/02/2014 a 21/11/2015, declara que o conteúdo do Trabalho de Conclusão de Curso intitulado "Aplicação do IS-GDP para solução de problemas do dia-a-dia em forma de pocket guide", é autêntico e original.

Curitiba, 19 de janeiro de 2016.

Sérgio Gilioli Filho

### **RESUMO**

Este trabalho de conclusão de curso, Aplicação do IS-GDP para solução de problemas do dia-a-dia em forma de pocket guide, tem como principal objetivo mesclar práticas de gerenciamento de projetos com ferramentas para análise e solução de problemas, para que seja aplicado de uma forma simplificada, onde não especialistas em projetos poderão trabalhar de maneira mais organizada, e desenvolver pequenos projetos guiados por esse pocket guide. A base do estudo é o IS-GDP (*Information System Global Development Process*), desenvolvido pelo Grupo Volvo com base no PMBOK (*Project Management Body of Knowledge*). O Grupo é reconhecido por possuir uma estrutura de projetos muito ativa e aplicada por áreas dedicadas ao tema. O IS-GDP é utilizado hoje por todas as unidades do grupo no mundo, mas é principalmente focado aos projetos de informática. O desenvolvimento será realizado extraindo boas práticas do guia desenvolvido pela Volvo, assim como praticas mencionadas no PMBOK, que será transformado em uma ferramenta de uso diário para soluções de problemas rotineiros e de menor complexidade. A correlação entre o PMBOK e o IS-GDP será feita no decorrer do trabalho, para dar mais ênfase na escolha pelo guia do grupo, mas ainda assim aproveitando o aprendizado das boas práticas do PMBOK recebido no decorrer do curso. O estudo foi fundamentado na necessidade de um guia mais simples para soluções de problemas, que foi identificado em experiências passadas e demandas que surgiam de diversos departamentos. Esse material demonstra de maneira acadêmica uma solução para as dificuldades identificadas.

**Palavras Chave:** problemas do dia-a-dia, projetos de baixa complexidade, IS-GDP, modelo simplificado de solução de problemas, pocket guide.

### **ABSTRACT**

The dissertation, IS-GDP solution pocket guide applied for daily problems, has as its main objective, mix best practices in project management and quality tools to demonstrate in a simplified way, how non specialists in projects can work in an organized manner leaded by this pocket guide. The study has been developed mainly with information from IS-GDP (Information System Global Development Process), which has also been based on PMBOK. Volvo Group is well recognized in the market by having an active and structured department of project management. The IS-GDP is nowadays used by all units of the group around the world, but with a focus in informatics projects. The study will by progress according to the best practices extracted from IS-GDP as it will also be compared with the PMBOK, creating a tool for a daily use finding solution for projects/problems of low complexity. Correlate PMBOK and IS-GDP will also be an excellent way to give an emphasis why IS-GDP has been choose as the main guide to develop this study, but will also bring all that has been taught during the past years by this MBA. The study has been grounded by some needs identified in past experiences and requests from different departments. This material will show in an academic way, a solution to these issues.

**Key Words:** problems from daily routines, low complexity projects, IS-GDP, simplified model of solving problems, pocket guide.

# **SUMÁRIO**

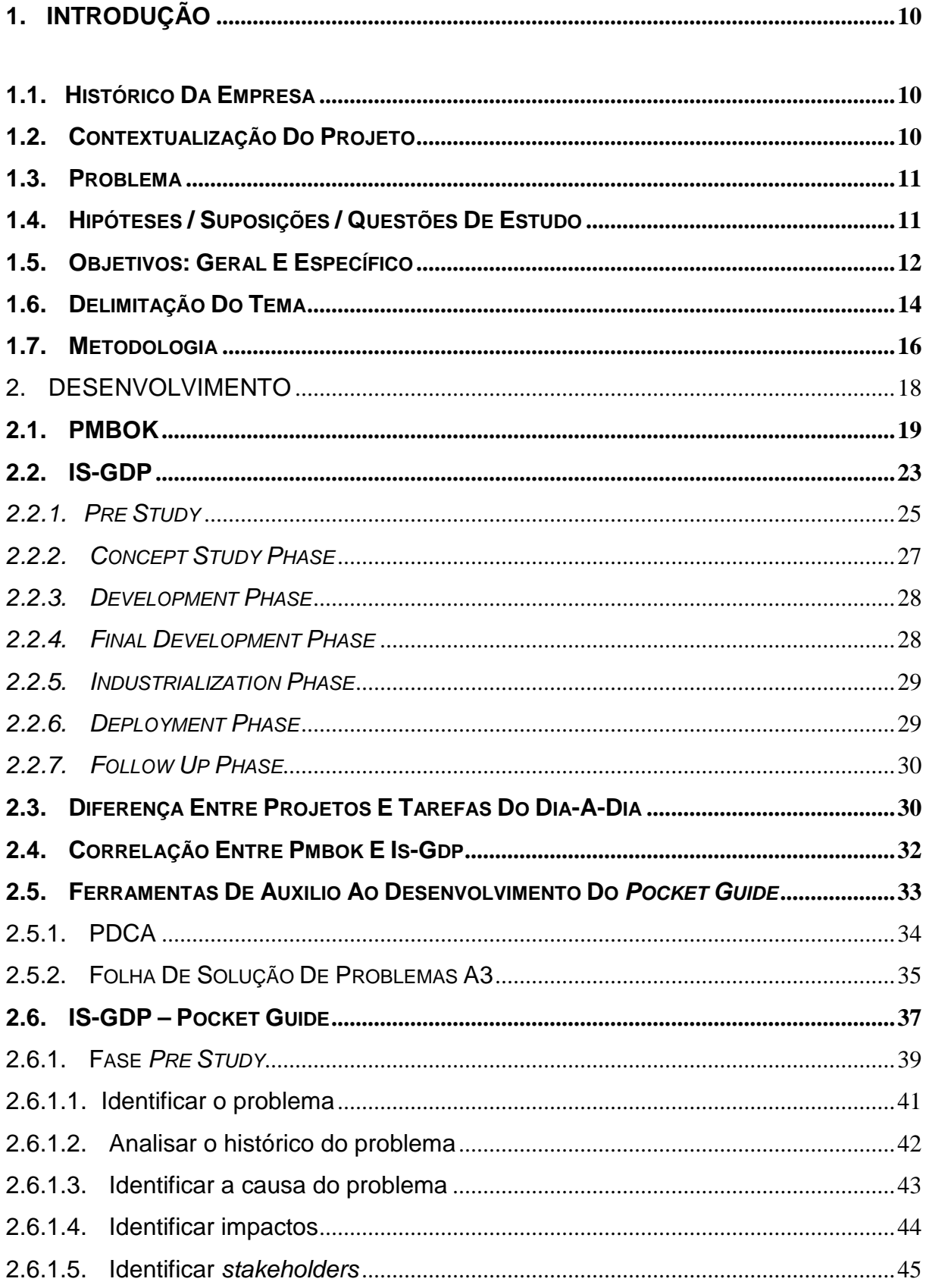

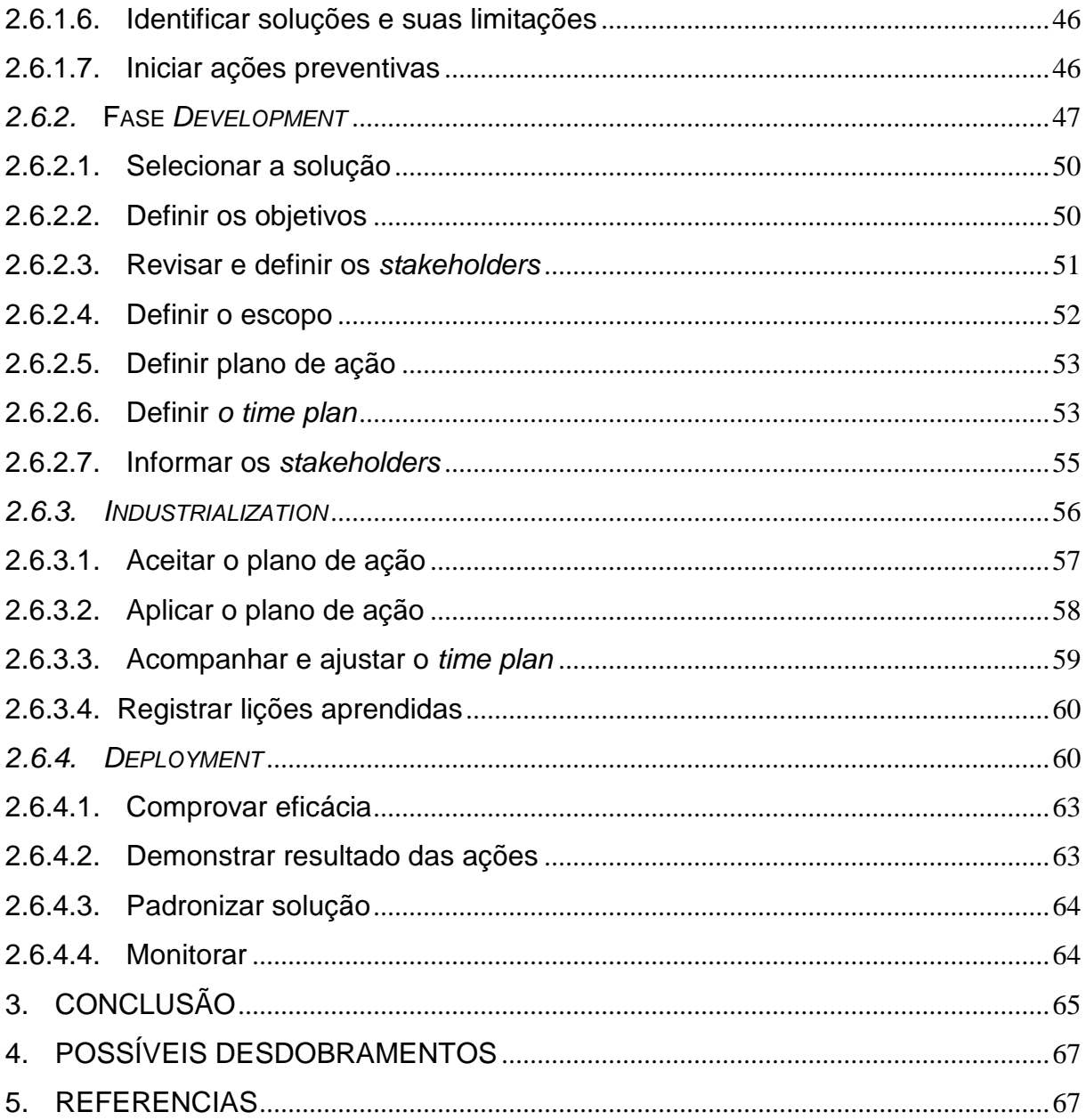

# **LISTA DE FIGURAS**

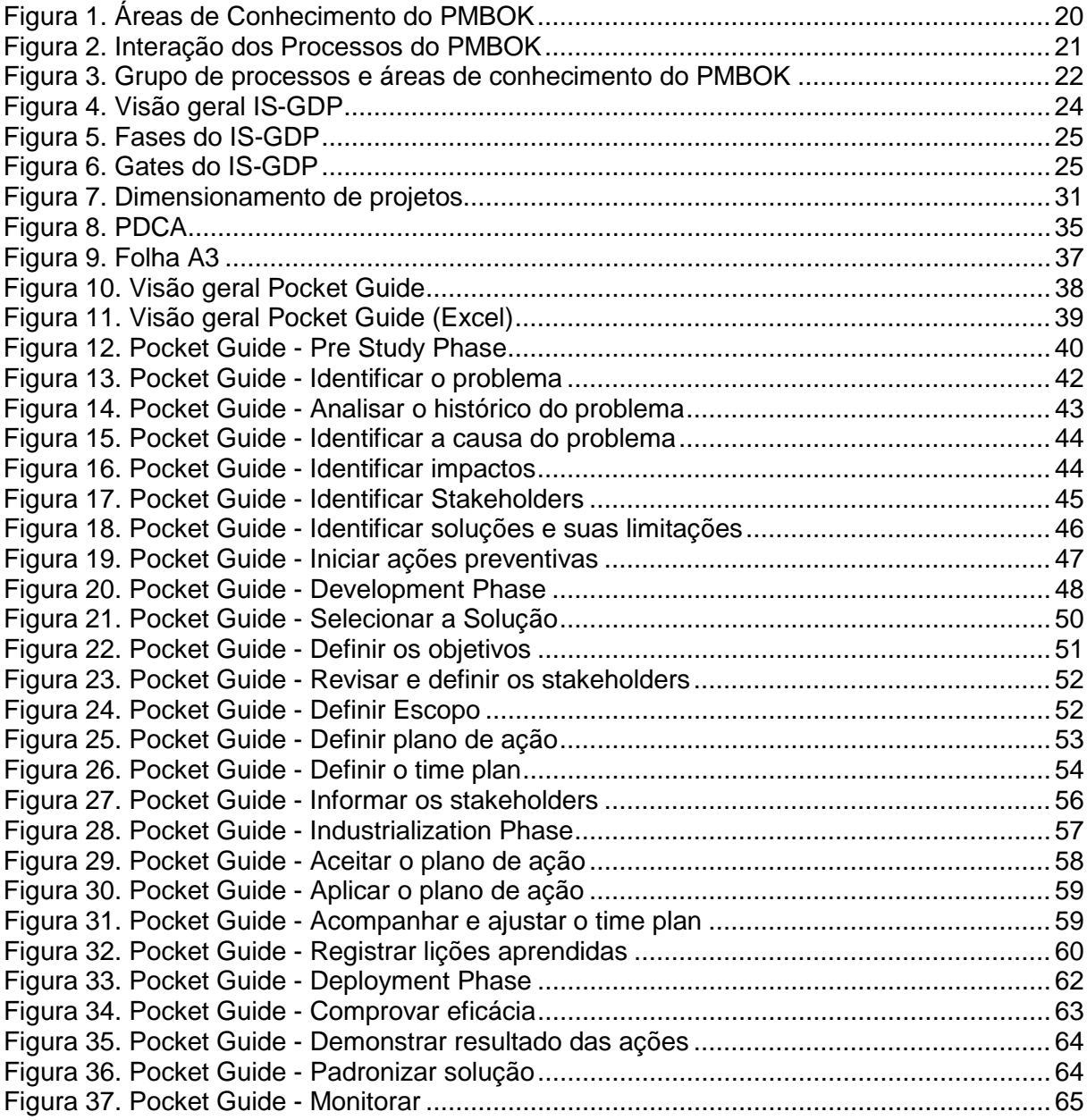

# **LISTA DE TABELAS**

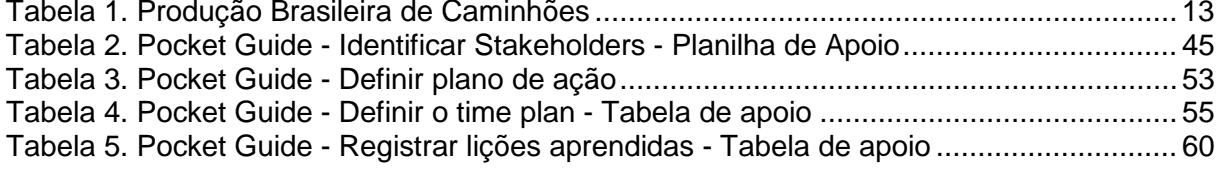

# <span id="page-10-0"></span>**1. INTRODUÇÃO**

### <span id="page-10-1"></span>1.1.Histórico Da Empresa

O Grupo Volvo é uma empresa de origem sueca, com forte participação mundial na indústria de caminhões, ônibus e equipamentos de construção. Desde sua criação em 1927, a empresa mantém viva sua cultura de construir seus produtos com excelência, no que diz respeito à segurança e qualidade.

No final dos anos 70, a Volvo do Brasil, deixou de importar seus produtos da Europa, e iniciou sua produção na cidade de Curitiba, visando atender o mercado sul-americano. Hoje supri a demanda do mercado doméstico e da América latina, com uma linha produtiva moderna e com veículos de tecnologia avançada.

### <span id="page-10-2"></span>1.2.Contextualização Do Projeto

Seguindo as tendências de mercado, o Grupo Volvo evoluiu assim como a maioria das empresas de portes similares, no que diz respeito ao Gerenciamento de Projetos. Departamentos específicos foram criados e métodos próprios baseados no *Project Management Body of Knowledge* (PMBOK) foram desenvolvidos para atender as demandas do grupo.

"Na atualidade, a demanda dos negócios e a competitividade fazem com que organizações privadas tenham que estruturar projetos que se equiparam em complexidade àqueles promovidos pelo governo americano no período da Guerra Fria." (DO VALE e col. 2010, p. 25). Dois dos principais guias de boas práticas utilizados pela empresa são o GDP (*Global Development Processes*) para projetos de cunho produtivo, e o *Information System Global Development Process* (IS-GDP) para projetos voltados a área de serviços e TI. Contudo, esses são guias utilizados para o gerenciamento de projetos de alta complexidade. Não seria interessante que problemas rotineiros fossem tratados de forma organizada e estruturada baseados nesses guias?

O estudo visa trazer esses guias para um ambiente onde não existem especialistas em projetos que lidam com problemas corriqueiros, ou ainda com projetos de baixa complexidade.

# <span id="page-11-0"></span>1.3.Problema

Uma pesquisa cientifica, somente é possível a partir de uma formulação de problemas, segundo JUDICE (2014). Trata-se de uma questão não resolvida, que deve ser tratada e solucionada. O problema relata uma dificuldade encontrada pelos envolvidos, que pode ser um objeto de discussão do grupo.

Gil (2002), afirma que o problema deve ter algumas características como: ser formulado como pergunta, ser claro e preciso, ser solucionável e ter uma dimensão viável. Essa pergunta deve estar diretamente ligada ao tema central do trabalho, e servirá como um guia no desenvolvimento do estudo, buscando por fim atender a um objetivo geral proposto.

Os guias de projetos do grupo continuarão sendo direcionados para projetos de maior complexidade, e suas atualizações também seguirão nessa direção. O principal problema para o tema discutido é:

- Como transformar o IS-GDP em um *pocket guide* para soluções de problemas do dia-a-dia, apresentado de maneira simples e concisa visando sua utilização por não especialistas em projetos?

<span id="page-11-1"></span>1.4.Hipóteses / Suposições / Questões De Estudo

As hipóteses auxiliam o desenvolvimento da pesquisa cientifica, pois elas guiam o objeto de estudo para uma solução do problema proposto. Nem tudo que se supõe, necessariamente irá acontecer, ou deverá ter seu estudo aprofundado. Muitas vezes elas podem servir para coletas de dados, para levar a hipóteses contrárias e para avaliar experimentos.

No caso da criação desse *pocket guide*, vale levantar algumas suposições que guiará o desenvolvimento do guia prático:

- Até que ponto a criação desse *pocket guide* facilitará a solução de problemas do dia-a-dia?
- É possível simplificar o IS-GDP na forma desse guia prático, sem que ele perca a sua característica de boas práticas para gerenciamento de projetos?
- A linguagem de projetos pode ser adaptada para entendimento de não especialistas em projetos?

Os questionamentos acima levantados devem ser respondidos e confirmados com o desenvolvimento do estudo, onde o resultado guiará para a constatação se esse objeto de estudo realmente poderá ser aplicado.

## <span id="page-12-0"></span>1.5.Objetivos: Geral E Específico

A indústria automotiva, não só no Brasil, mas também em países desenvolvidos, é conhecida por ser extremamente volátil e por ser impactada pelas flutuações de mercado, onde as demandas podem crescer ou diminuir em um espaço de tempo muito curto.

A consultoria Ernst Young, desenvolveu um estudo que mostra essa volatilidade se tornou comum e hoje já é considerada normal na indústria automotiva no mundo. "Estudo *Changing Lanes* 2015-2016 da Ernst Young (EY), finalizado este ano com 125 executivos do setor automotivo, aponta que a volatilidade passou a fazer parte da regra do jogo em todos os principais mercados globais da indústria." (KUTNEY, 2015). Com isso vemos que cada dia mais as empresas devem estar preparadas para combater essas flutuações de maneira rápida, e em todos os níveis, para que os impactos sejam reduzidos ao máximo.

Trazendo o estudo um pouco mais para o mercado brasileiro, abaixo se pode observar na Tabela 1, elaborada com dados extraídos do site da ANFAVEA (Associação Nacional dos Fabricantes de Veículos Automotores), um crescimento na produção brasileira de caminhões e ônibus, contudo com alguns anos onde houveram quedas significativas se comparadas ao ano anterior. Notamos ai uma volatilidade no mercado brasileiro, constatando a citação acima.

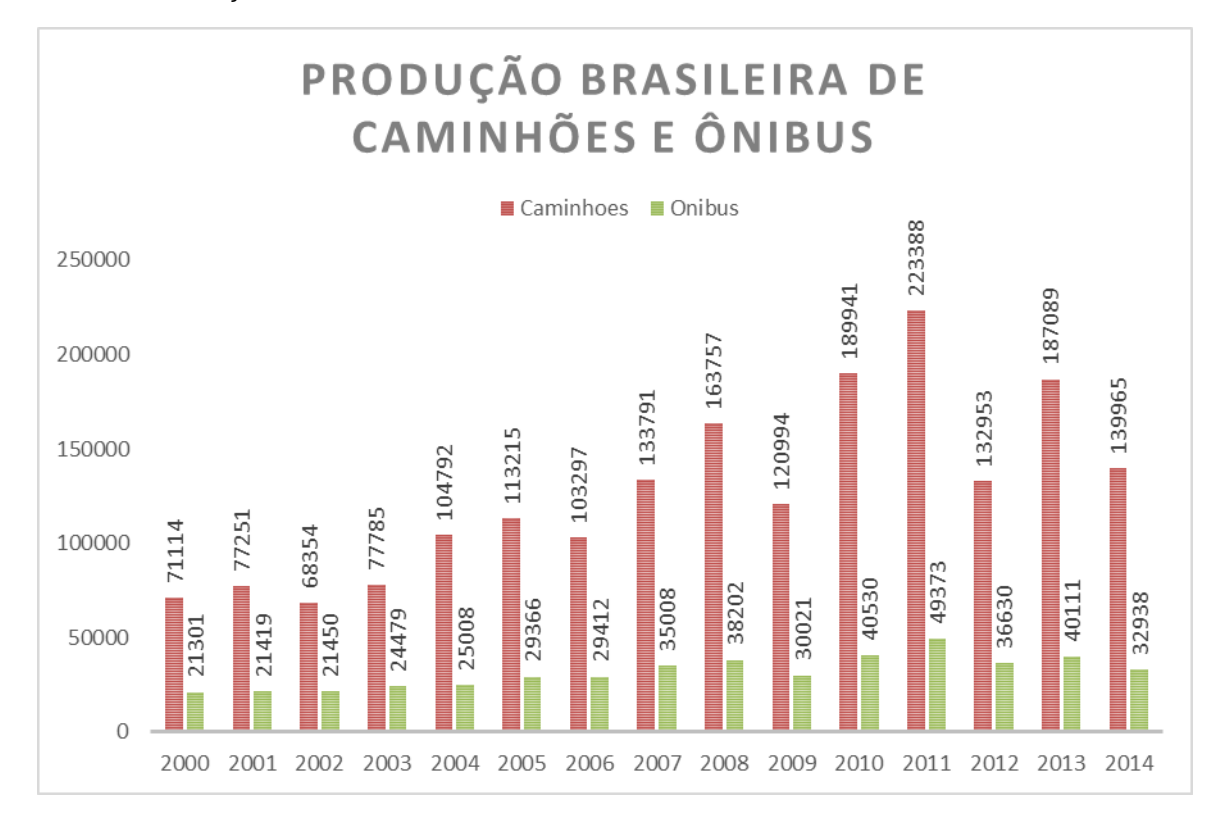

<span id="page-13-0"></span>Tabela 1. Produção Brasileira de Caminhões – 2000 a 2014

Essa variação na demanda do mercado faz com que as empresas criem soluções alternativas a cada cenário, para se adaptarem a novas realidades. Reduções de custos, otimizações logísticas, adaptação de processos e reavaliação de funções são algumas das consequências da volatilidade do mercado. Muitas dessas soluções são tratadas por áreas especificas de projetos, que partem de uma demanda, como por exemplo, a redução de preço na compra de insumos plásticos, para baratear o produto final, ou aumentar a margem de lucratividade. Esse é um projeto de grande porte, que obrigatoriamente deve ser tratado por especialistas, e isso já é claro e bem desenhado pelo grupo. Contudo, existem outros ajustes que são feitos em decorrência dessa volatilidade, que devem ser realizados por departamentos não especializados em projetos, pois se tratam de atividades do diaa-dia, que também possuem sua relevância nos resultados que a empresa espera nesse momento de adaptação,

Fonte: ANFAVEA 2014

Pode-se utilizar como exemplo uma pequena modificação a fim de agilizar o processo de emissão de notas fiscais de vendas e entrega dos veículos, visando atender ao cliente com maior agilidade nos últimos momentos da venda. A solução desse problema é departamental, e não será tratada por especialistas, mas sim pelo responsável que está diariamente emitindo as notas fiscais e pelo departamento que está recebendo os clientes para fazer a entrega dos veículos.

Ao lidar com o problema de adaptar um processo que já existe a algo novo, essa pessoa que é principalmente capacitada para realiza suas rotinas diárias e operacionais, pode tratar o problema de maneira desorganizada, sem qualquer estruturação e sequência lógica.

Com isso, o objetivo geral desse estudo é:

- Propor a utilização da metodologia de projetos da empresa, na forma de um guia simples e de fácil entendimento, como uma ferramenta de suporte a solução de problemas e pequenos projetos em áreas não especializadas em projetos, diminuindo o tempo de resposta e aumentando a produtividade.

Com o objetivo principal definido, é necessário identificar o que deve ser feito para atingi-lo. Para isso, podemos dividir as atividades de estudo que, somadas nos levariam ao seu atingimento. Os objetivos específicos do estudo são:

- Descrever os guias de gerenciamento de projetos: PMBOK e IS-GDP.
- Discutir a diferença entre projetos de alta e baixa complexidade e problemas do dia-a-dia.
- Criar um *Pocket Guide*, principalmente baseado no guia IS-GDP desenvolvido pelo Grupo Volvo.

# <span id="page-14-0"></span>1.6.Delimitação Do Tema

A abrangência que um objeto de estudo terá, dependerá especificamente do que de fato, ele tem como objetivo principal. É possível, por exemplo, que diversas pessoas tratem de um mesmo assunto, contudo podem tratar de temas diferentes. É certo dizer que o tema é o assunto com suas delimitações.

Segundo GIL (2002, p. 29), "em muitas pesquisas, sobretudo nas acadêmicas, o problema tende a ser formulado em termos muito amplos, requerendo algum tipo de delimitação". A delimitação é essencial para que o assunto discutido, não siga por vertentes que não tenham a importância esperada para os resultados do estudo, assim como também auxilia o autor a proteger o conteúdo estudado, para que não surjam questionamentos fora do escopo do estudo.

GIL (2002) ainda menciona que a delimitação do tema deve seguir principalmente dois critérios: espacial e temporal. A delimitação espacial corresponde principalmente ao que seria o *locus* de observação. Por exemplo, ao se fazer um estudo sobre os níveis de alfabetização, é necessário delimitar o espaço de estudo. Trata-se de uma análise global, da América Latina, Brasil ou Paraná? A delimitação temporal segue o mesmo princípio, porém no que se diz respeito ao período em que a análise será feita. Números referentes às últimas décadas, anos ou meses? O tema de estudo desse trabalho deve seguir o mesmo tipo de limitação, para que fique mais claro ao leitor quais são os objetivos e onde se pretende chegar.

Será considerado como base desse estudo, somente experiências relativas aos últimos três anos, considerando problemas levantados na área de Administração de Vendas, da direção de vendas da Volvo do Brasil. Ainda é extremamente importante delimitar que tipos de problemas e pequenos projetos devem ser tratados. Seguem algumas limitações abaixo:

- Projetos onde a decisão do *go* ou *no go* seja dentro da própria diretoria de vendas.
- Projetos que não sejam direcionados a equipes dedicadas ao gerenciamento de projetos de TI e de áreas produtivas.
- Problemas que impactam diretamente a rotina do departamento de Administração de Vendas da Volvo do Brasil.

Como alguns exemplos para que fique mais claro a delimitação dos temas que serão estudados e futuramente tradados através desse *Pocket Guide,* pode-se mencionar os exemplos abaixo:

- Agilidade na emissão de NF e entrega dos veículos para o cliente final na unidade de Curitiba
- Criar novo método de controle de NF de antecedentes a exportação e industrialização, que possuem tempo de conclusão controlado pela receita federal, com aplicação de multas caso os prazos não sejam cumpridos.
- Projeto para controle de modificações das configurações dos veículos depois de produzidos, para adaptação as necessidades do cliente.

### <span id="page-16-0"></span>1.7.Metodologia

Segundo GERHARDT; SILVEIRA (2009, p.12), "metodologia é o estudo da organização, dos caminhos a serem percorridos, para se realizar uma pesquisa ou um estudo, ou para se fazer ciência". Ou seja, é o caminho que nos guiará aos objetivos específicos desse trabalho.

Como já mencionado anteriormente, esse estudo de caso será desenvolvido a partir do estudo de boas práticas criadas pelo PMI (*Project Management Institute*) o relacionando com a metodologia criada pelo grupo Volvo, o IS-GDP. Também, será considerado para o desenvolvimento, atividades pertinentes e problemas relatados pelo departamento de suporte a vendas do grupo no Brasil. Esses dois itens juntos guiarão o estudo, que resultará no guia prático proposto.

Para dar um embasamento mais teórico a metodologia que será utilizada, será descrito o tipo de pesquisa feito no que diz respeito à abordagem, a natureza, aos objetivos e aos procedimentos.

Quanto à abordagem do trabalho, é o critério de definição para a amostra da pesquisa, quais instrumentos serão utilizados e de que maneira serão identificados e tratados. Elas são principalmente divididas entre, pesquisa quantitativa e qualitativa.

Fonseca (2002), citado por GERHARDT; SILVEIRA (2009, p.33) diz sobre a pesquisa quantitativa:

> [...] os resultados da pesquisa quantitativa podem ser quantificados. Como as amostras geralmente são grandes e consideradas representativas da população, os resultados são tomados como se constituíssem um retrato real de toda a população alvo da pesquisa. A pesquisa quantitativa se centra na objetividade. Influenciada pelo positivismo, considera que a realidade só pode ser compreendida com base na análise de dados brutos, recolhidos com o auxílio de instrumentos padronizados e neutros. A pesquisa quantitativa recorre à linguagem matemática para descrever as causas de um fenômeno, as relações entre variáveis, etc.[...].

A pesquisa qualitativa, diferentemente da quantitativa não pode ser quantificados, pois ela tenta abordar a compreensão de um grupo social ou de uma organização. Ela preocupa-se com aspectos da realidade que não pode ser quantificada, e busca uma compreensão das relações sociais como dado de estudo. Segundo GERHARDT; SILVEIRA (2009, p.32), "na pesquisa qualitativa, o cientista é ao mesmo tempo o sujeito e o objeto de suas pesquisas. O desenvolvimento da pesquisa é imprevisível. O conhecimento do pesquisador é parcial e limitado".

Considerando as definições dos tipos de pesquisa acima, foi decidido que esse estudo de trabalho será realizado a partir da pesquisa qualitativa, pois se entende que as ferramentas e dados levantados virão das práticas e desafios do diaa-dia do departamento de suporte a vendas.

Quanto à natureza do trabalho, elas podem ser classificadas como pesquisa básica ou pesquisa aplicada. A pesquisa básica tem como principal objetivo gerar novos conhecimentos que seriam uteis para o avanço da ciência, que não é o caso desse estudo. Portanto, entende-se que o correto seria que o trabalho se voltasse à pesquisa aplicada, onde o objetivo é gerar conhecimento de aplicação prática. Esse tipo de pesquisa foca principalmente em verdades e interesses locais, que nesse caso seria a solução de problemas do departamento de suporte a vendas.

A pesquisa no que diz respeito ao seu objetivo, pode ser classificada como exploratória, descritiva ou explicativa.

Segundo GIL (2002) as pesquisas exploratórias tem como principal objetivo familiarizar-se de forma mais detalhada com o problema, tornando-o mais explícito e aberto a hipóteses e sugestões. Esse tipo de pesquisa é muito fundamentado em analises de exemplos que estimulem a compreensão do assunto estudado. Os dados são principalmente levantados através de estudos bibliográficos e estudos de caso.

As pesquisas descritivas tem como um de seus principais focos o estudos das características de um grupo, como por exemplo: sua distribuição por idade e sexo. Essas pesquisas também visam demonstrar a preferência do grupo estudado. Podemos usar como exemplo, em época de eleições se relaciona a preferência de um candidato em uma determinada região. Esse tipo de pesquisa também não nos deixa fazer a verificação através da observação.

Por fim, existe também as pesquisas explicativas que ainda segundo GIL (2002, p. 42) seu principal objetivo é "[...] identificar os fatores que determinam ou que contribuem para a ocorrência dos fenômenos. Esse é o tipo de pesquisa que mais aprofunda o conhecimento da realidade, porque explica a razão, o porquê das coisas." Elas podem ser classificadas como pesquisas experimentais ou *ex-postfacto.*

Baseado nas definições acima, o desenvolvimento desse estudo será principalmente realizado baseado em pesquisas exploratórias, que é baseada principalmente no estudo de caso e visa entender de forma mais detalhada o problema.

Finalmente, para concluir a metodologia de estudo, podemos classificar as pesquisas quanto ao seu procedimento. Existem diversos tipos de pesquisa e segundo GIL (2002), elas podem ser divididas em dois grupos: as pesquisas que se valem de fontes de papel e outras que tem seus dados fornecidos por pessoas. Dentro do primeiro grupo estão: pesquisa bibliográfica e a pesquisa documental. Já no segundo grupo estão: pesquisa experimental, a pesquisa *ex-post facto*, o levantamento e o estudo de caso.

O desenvolvimento do *Pocket Guide será* realizado através da pesquisa *expost facto*, ou seja, a partir de um fato passado. Esse tipo de pesquisa visa buscar a relação entre variáveis, correlacionando fatos, que é exatamente a ideia desse estudo, para poder trazer o guia prático para o dia-a-dia do departamento.

# <span id="page-18-0"></span>**2. DESENVOLVIMENTO**

Conforme proposto como objetivos específicos desse estudo de caso, o desenvolvimento ocorrerá com a descrição do PMBOK altamente utilizadas para o gerenciamento de projetos em um âmbito global, assim como será descrito como esta estruturado o IS-GDP, que esse principalmente, servirá de base para o *pocket guide* proposto.

### <span id="page-19-0"></span>2.1.PMBOK

O PMBOK (*Project Management Body of Knowledge*) é um grupo de melhores práticas que foi desenvolvido pelo PMI (*Project Management Istitute*) que servem de base para o desenvolvimento de projetos para várias empresas no mundo. É hoje junto com o PRINCE2 uma das boas praticas mais utilizada. Trata-se de um guia reconhecido no mercado, que teve sua primeira publicação em 1996, e até hoje segue tendo atualizações de tempos em tempos, estando nesse momento em sua quinta edição.

Conforme a própria definição do PMBOK (PMI, 2013, p.1):

(...) fornece diretrizes para o gerenciamento de projetos individuais e define os conceitos relacionados com o gerenciamento de projetos. Ele também descreve o ciclo de vide do gerenciamento de projetos e seus respectivos processos, assim como o ciclo de vida do projeto.

Ou seja, é um guia que nos instrui desde o inicio do projeto até seu ultimo momento com um conjunto de áreas de conhecimento, grupos e subgrupos de processos bem estruturados que suportam desde projetos de pequeno porte até projetos de grande magnitude. Vale também mencionar que o PMBOK é apropriado para diversos projetos, não importando a sua natureza.

Para poder apresentar de uma maneira mais prática o PMBOK, já que dentro desse estudo de caso ele esta sendo mencionado para ser correlacionado com o IS-GPD, é importante que seja entendido como é sua estrutura, quais suas áreas de conhecimento e grupos de processos.

Segundo o PMI (2013), uma área de conhecimento nada mais é do que um conjunto de atividades, termos e conceitos que têm em comum um tema especifico dentro de uma área profissional ou uma especialização. Essa área de conhecimento trará processos e informações para que o usuário possa desempenhar todas as atividades desejadas para esse assunto especifico.

Tendo entendido o que é uma área de conhecimento, fica mais evidente e clara a demonstração de quais áreas englobam o PMBOK. Na figura 1 abaixo, as dez áreas do guia elaborado pelo PMI.

<span id="page-20-0"></span>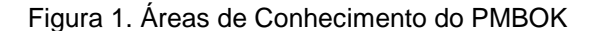

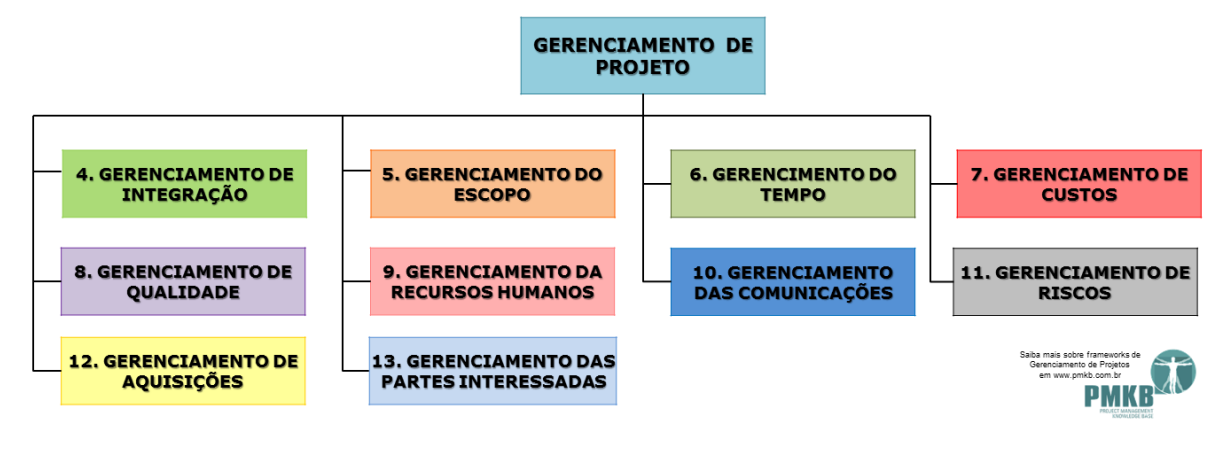

Fonte: [PMKB](http://pmkb.com.br/uploads/684/area-de-conhecimento-3.png) 2014

Para cada área de conhecimento apresentada, o guia aprofundou as análises e as dividiu em grupos de processos que possuem processos específicos. Esses grupos segundo o PMBOK (PMI, 2013, p. 49) são:

> • Grupo de processos de iniciação: Os processos executados para definir um novo projeto ou uma nova fase de um projeto existente através da obtenção de autorização para iniciar o projeto ou fase.

> • Grupo de processos de planejamento: Os processos necessários para definir o escopo do projeto, refinar os objetivos e definir a linha de ação necessária para alcançar os objetivos para os quais o projeto foi criado.

> • Grupo de processos de execução: Os processos realizados para executar o trabalho definido no plano de gerenciamento do projeto para satisfazer as especificações do projeto.

> • Grupo de processos de monitoramento e controle: Os processos exigidos para acompanhar, analisar e controlar o progresso e desempenho do projeto, identificar quaisquer áreas nas quais serão necessárias mudanças no plano, e iniciar as mudanças correspondentes.

> • Grupo de processos de encerramento: Os processos executados para finalizar todas as atividades de todos os grupos de processos, visando encerrar formalmente o projeto ou fase.

Apesar de serem grupos de processos distintos, o mais interessante é que eles interagem entre si dando maior robustez às atividades, por muitas vezes além de interagir, eles até mesmo se repetem, já que eles são apenas sugestões para a aplicação de conhecimentos e habilidades durante a execução do projeto.

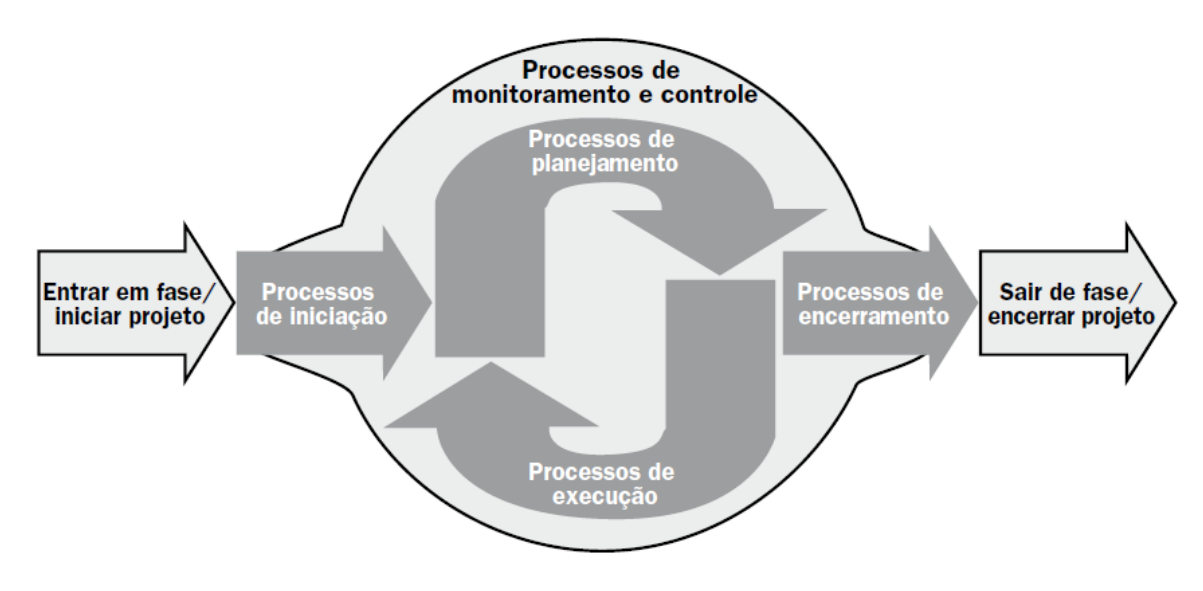

<span id="page-21-0"></span>Figura 2. Interação dos Processos do PMBOK

Fonte: PMI (2013)

Dentro de cada grupo de processo, para cada uma das áreas de conhecimento, existem subprocessos que iniciam e terminam um ciclo. Cada um desses processos é composto por três fases:

- Entradas: O que será transformado, Insumos.
- Ferramentas e Técnicas: O que será utilizado para realizar a transformação
- Saídas: O que se espera, o resultado com o valor agregado.

A saída de cada subprocesso dá início a um novo. Nem todas as áreas de conhecimento possuem subprocessos dentro de um grupo de processo. Por exemplo, o gerenciamento do escopo, possui subprocessos somente dentro dos grupos de planejamento e monitoramento e controle.

A Figura 3 a seguir, mostra de uma forma estruturada todas as áreas de conhecimento do PMBOK, acompanhada de seus grupos de processos e subprocessos.

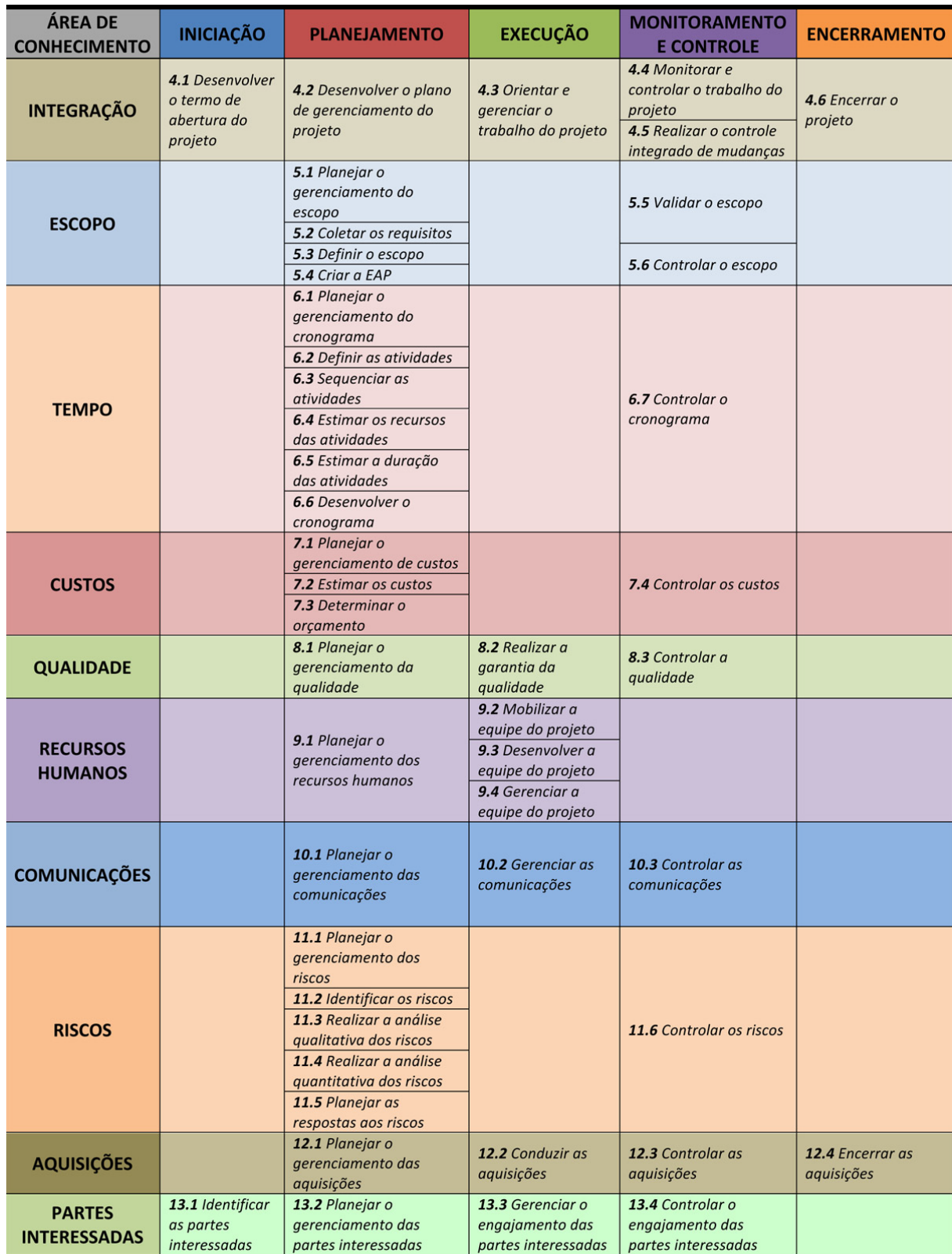

# <span id="page-22-0"></span>Figura 3. Grupo de processos e áreas de conhecimento do PMBOK

Fonte: PMI (2013)

As boas práticas criadas pelo PMI e demonstradas aqui de forma resumida, darão o suporte necessário para correlacionar o IS-GDP a uma das boas práticas mais utilizadas no mundo.

# <span id="page-23-0"></span>2.2.IS-GDP

O IS-GDP (*Information System Global Development Processes*) é um guia para gerenciamento de projetos desenvolvida pelo Grupo Volvo para dar suporte inicialmente aos processos da companhia, assim como para os projetos relacionado às áreas de informática. Com o tempo, passou também a ser utilizada por outras áreas do grupo, exceto pelas áreas produtivas que possuem sua própria metodologia, o GDP (*Global Development Processes*), e tornou-se uma ferramenta essencial dentro do grupo como para logística, departamentos comerciais e financeiros. Por se tratar de um sistema global, todo o material foi desenvolvido em inglês, visando dar suporte a todas as unidades do grupo distribuídas pelo mundo.

A proposta principal do IS-GDP é garantir com sucesso o gerenciamento das mudanças dos processos, organizacionais e de sistemas desde a identificação da mudança/problema até a implementação, realização e entrega. O guia também possui alguns princípios que guiam os usuários a trabalhar com uma visão de negócio mais detalhada, direcionada ao resultado, com simplicidade e como um *teamplayer*. Existem mais algumas características do IS-GDP que são importantes de serem mencionadas:

- O foco do IS-GDP esta nas necessidades dos processos e do negócio
- Descreve o que fazer (atividades) e quando fazer (fases e gates), mas não instrui como fazer.
- Leve e flexível
- Possui um esqueleto do que deve ser seguido, a fim de cobrir todas as áreas envolvidas.
- A quantidade de documentos que deve ser utilizada é decidida pelo time de projeto, de acordo com a necessidade.
- Pode ser aplicado em pequenos e grandes projetos.
- Garante a visibilidade e controle do progresso dos projetos
- Promove comprometimento, senso comum, cooperação e envolvimento ativo.
- Dá suporte aos comitês de decisões

Uma vez identificada às propostas da metodologia, é possível entrar um pouco mais no detalhe de como ela é apresentada e como deve ser utilizada. Distribuída de maneira organizada, na imagem abaixo, pode-se identificar resumidamente a estrutura do IS-GDP que é composta por sete fases e nove gates, que refletem em sua evolução a maturidade das entregas do projeto, desde sua concepção até a fase de controle.

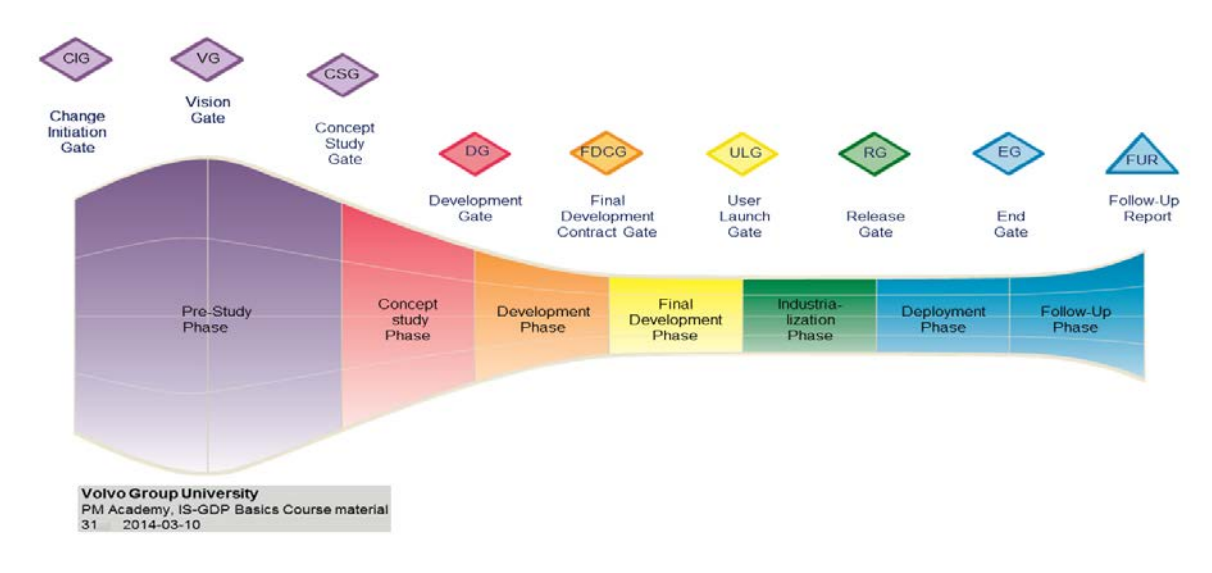

<span id="page-24-0"></span>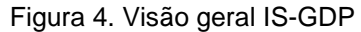

Para melhor entender como a metodologia está estruturada, será demonstrado e comentado cada uma das sete fases, com seus respectivos gates, que serão descritos no decorrer do estudo. Vale relembrar que o foco principal do IS-GDP é para os projetos de informática, e quando aplicada por outros departamentos, nem todas as fases e gates são utilizadas pelas equipes de projetos.

Fonte: Intranet Volvo (2014)

### <span id="page-25-1"></span>Figura 5. Fases do IS-GDP

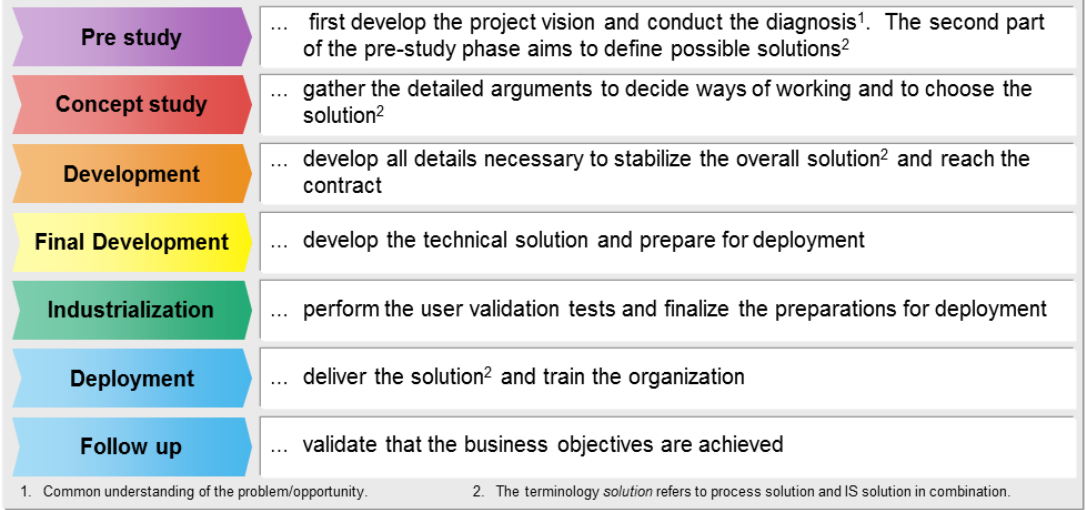

### Fonte: Intranet Volvo (2014)

### <span id="page-25-2"></span>Figura 6. Gates do IS-GDP

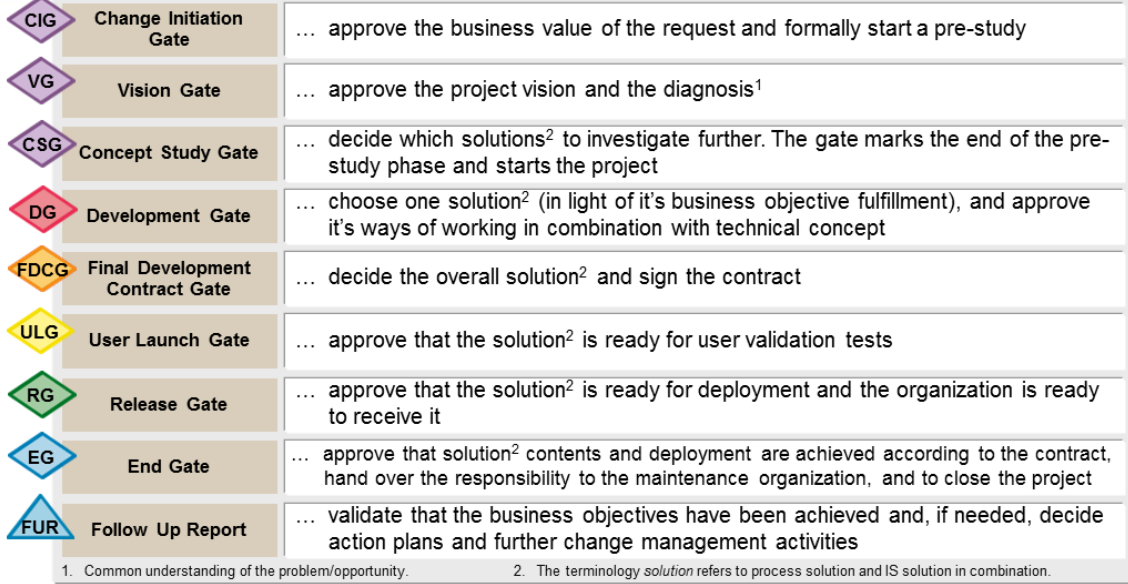

Fonte: Intranet Volvo (2014)

# <span id="page-25-0"></span>*2.2.1.Pre Study*

Esta fase está dividida em três gates, que buscam recolher informações do problema/oportunidade a ser tratado e identificar possíveis soluções para eles. É nesse momento que deve ser demonstrado o real valor do estudo para os negócios e se darão suporte para os objetivos-chaves e estratégias da companhia, que é algo que o IS-GDP propõe como um de seus principais focos.

O primeiro gate, o CIG (*Change Initiation Gate*), tem como objetivo demonstrar o real valor do projeto para a companhia e, além disso, iniciar formalmente o préestudo do projeto. É ele quem abre a primeira parte do pré-estudo, que visa desenvolver a visão do projeto e conduzir os diagnósticos necessários. Nele são mencionados, por exemplo, os reais motivos para se iniciar o pré-estudo, uma breve descrição do problema ou oportunidade e quais os impactos deles para a organização. Já é possível demonstrar aos envolvidos uma visão macro do projeto e a necessidade da mudança. O esboço do escopo também pode ser desenhado nesse momento.

O líder que conduzirá a fase inicial deve ser apontado, assim como os integrantes do *steering commitee*, porém o líder não necessariamente deverá ser o mesmo que conduzirá as próximas fases do projeto.

O gate seguinte ao CIG é o VS (*Vision Gate*), que como mencionado anteriormente visa aprovar a visão do projeto e os diagnósticos realizados. É ele também quem abre a segunda parte do pré-estudo que busca identificar as possíveis soluções para o problema ou oportunidade.

Incrementando o nível de informações, além de realizar essa aprovações iniciais, já se pode identificar os primeiros KPIs que darão ainda maior apoio a justificativa do projeto. É nele também que são listados os primeiros *stakeholders*. Além disso, busca informações no registro de lições aprendidas que podem ser utilizadas, assim como garante que o time dispõe de pessoas com as competências necessárias para seguir com o projeto. Estima-se também um *budget* inicial e realiza o esboço da *timeline* do projeto.

Já o terceiro gate dessa fase busca afunilar as análises já realizaras, selecionando assim as soluções que se demonstram melhores para serem analisadas na sequência. Além disso, esse gate marca o final da fase de préestudos, e começa o projeto propriamente dito. Ele iniciará a nova fase que é a *Concept Study Phase*.

Esse é um gate de revisão, e tudo o que foi levantado desde o inicio da fase deve ser reavaliado para seguir com as aprovações. A visão macro do escopo e das limitações deve ser aprovada, assim como as soluções devem ser revistas considerando já algumas restrições de projetos. Com a quantidade de soluções já reduzidas, pode-se buscar as melhores práticas de projetos conhecidas pela empresa para que elas sejam aplicadas de maneira adequada. É também um momento onde o negócio como um todo, entende melhor a magnitude e complexidade das mudanças organizacionais que ocorrerão. É também hora de revisar se todos os *stakeholders* relevantes para o projeto foram devidamente listados em todas as soluções selecionadas. Aprova-se por fim o CPM (*Chief Project Manager*) do projeto, a organização da equipe e quem será parte do *steering commitee*.

### <span id="page-27-0"></span>*2.2.2. Concept Study Phase*

Com o nível de informações levantadas na fase de pré-estudo, já é possível decidir as maneiras de trabalho que serão utilizadas no projeto, e por fim decidir uma solução dentre todas listadas para o projeto, obviamente considerando uma que atenda e esteja de acordo com as necessidades do negócio. Essa fase é composta por apenas um gate, e por isso seu principal objetivo e muito parecido com os da fase de *Concept Study* do IS-GDP. É considerado um gate chave, pois é ele quem dará um direcionamento maior para o projeto até sua conclusão, que apesar de não ser o momento em que o contrato será assinado, é uma visão muito similar a que terá até o final.

O único gate dessa fase chama-se DG (*Development Gate*), e é ele quem abre a *Development Phase*. São aprovadas as limitações e o escopo preliminar para a solução escolhida, e se refina a justificativa do projeto. Será identificada a maneira de trabalho a partir da análise dos processos, das competências e da estrutura da organização em combinação com as necessidades técnicas exigidas pelo projeto.

É nesse momento também que se reforça com os *stakeholders* e com os representantes de maior nível hierárquico que eles se comprometem com o projeto e que poderão ser acionados quando necessário. Essa confirmação é importante para que não haja surpresas no decorrer do projeto. Deve-se fazer o seguimento dos KPIs e adicionar os que forem necessários para garantir as entregas para o encerramento do gate. Por fim também se aprova o budget final do projeto e o *time plan*.

# <span id="page-28-0"></span>*2.2.3. Development Phase*

Essa é a fase onde são batidos os martelos para seguimento do projeto, ou seja, é onde se assina o contrato, e se cria o comprometimento de seguir com a solução proposta até a conclusão. Assim como a fase anterior, também é composto somente por um *gate*, o FDCG (*Final Development Contract Gate*). É ele quem abrirá a fase *Final Development Contract Gate*, que é onde serão desenvolvidas as soluções técnicas e a preparação para o desenvolvimento da solução. A *development phase* assim como a *final development phase* são as duas que levam mais horas para serem desenvolvidos pela equipe do projeto.

O FDGC é o gate onde se analisa e aprova os desvios para o escopo e para as limitações assim como para o cumprimento da visão do projeto que foi inicialmente proposta nos gates anteriores. Nesse momento é congelado o escopo final, não podendo assim ser modificado novamente nas próximas fases do projeto. Nesse momento, é assinado os SLA (*Service level agreements*) com as outras áreas envolvidas, se confirma que o projeto esta em *compliance* com as politicas da empresa e se assina o contrato entre as organizações de negócios envolvidas. O *steering commitee* comunica a solução e que o contrato foi assinado para as áreas interessadas.

# <span id="page-28-1"></span>*2.2.4. Final Development Phase*

A *final development phase* é uma fase de validação antes de se iniciar os testes da solução proposta. É um período muito importante para o projeto, pois é ele quem garante que o produto/serviço esta pronto para ser apresentado aos usuários para a fase de testes. Ela também é composta por somente um *gate*, o ULG (*User Launch Gate*) e é ele quem inicia a *industrialization phase*.

O *gate* ULG é o momento onde se revisa todas as funcionalidades do produto/serviço em acordo com o escopo previamente definido. É o que garante que

o projeto esta encaminhado com os objetivos da empresa. Ações corretivas podem ser realizadas nesse momento para garantir a entrega. É desenvolvido todo o material que prepara para o desdobramento do projeto, como materiais de treinamento, de comunicação, as mudanças organizacionais e as competências necessárias para operar a solução.

# <span id="page-29-0"></span>*2.2.5. Industrialization Phase*

Esse é um momento onde o projeto deixa de estar em um ambiente seguro, apto a mudanças e passa para um ambiente real de aplicação da solução. É o que aprova que a solução esta ok, através da realização de testes pelos usuários e passa a estar pronto para o *go live*.

O único *gate* dessa fase é o RG (*Release Gate*), e nele é realizado a mitigação te todos os problema que foram registrados durante a fase de testes pelos usuários. O plano de liberação do produto/serviço é realizado e aprovado pelos membros do *steering commitee*. Tão importante quanto garantir que o produto/serviço esta pronto para ser liberado, é nessa etapa que também se faz a verificação de que a organização que irá recebê-lo esta adaptada e pronta para isso. Esse *gate* é o que abre a fase *Deployment Phase*.

### <span id="page-29-1"></span>*2.2.6. Deployment Phase*

A penúltima fase do projeto, a *Deployment Phase* é onde se aprova que a o conteúdo da solução e sua liberação para o modo produtivo ocorreram de acordo com o contrato. É um momento onde se passa o bastão para a equipe que fará a manutenção do serviço/produto e garante que tudo ocorreu de acordo com o especificado no contrato assinado.

O *gate* da fase *Deployment Phase* é o EG (*End Gate*) e é onde se termina o projeto, comprovando seus resultados e seus KPIs. A solução deve estar operando de maneira correta para que haja o encerramento do projeto. As lições aprendidas do projeto são salvas, e se para nesse momento de ter despesas que estão diretamente ligadas ao projeto.

Contudo, esse é o momento onde se encerra o projeto, mas não o que diz respeito aos valores do negocio para a companhia.

# <span id="page-30-0"></span>*2.2.7. Follow Up Phase*

A última fase do projeto, a *Follow Up Phase* é o momento de validar o retorno que a empresa teve com o projeto, é onde se confirmam os *business objectives* que foram propostos e se eles foram atingidos.

Com apenas um gate, o FUR (*Follow Up Report*) é tempo de analisar o resultado geral do projeto. Desenham-se as conclusões do projeto, se aprova o atingimento dos *business objectives* e se cria o plano de ação para manter os resultados da solução.

# <span id="page-30-1"></span>2.3.Diferença Entre Projetos E Tarefas Do Dia-A-Dia

Um projeto, segundo o PMI (2013) é um esforço temporário, que tem como principal objetivo criar um produto, serviço ou resultado exclusivo. Projetos também devem possuir começo e fim, em um espaço de tempo pré-definido, onde se deve cumprir com os objetivos propostos ou constatar que o que foi previamente definido não é atingível, encerrando assim o projeto.

Projetos podem ser de pequeno, médio ou grande porte, e são aplicáveis em diversas áreas e setores. Para definir o tamanho de um projeto, é necessário avaliar suas características como: recursos financeiros envolvidos, número de pessoas na equipe do projeto, quantidade e tamanho das entregas geradas, complexidade dessas entregas, tempo para execução, custo, impacto dos resultados. Quanto menor o projeto, mais baixa a sua complexidade, e mais simples será a maneira como ele deverá ser conduzido. Abaixo um quadro com possíveis níveis de comparação de dimensões de projetos.

| Dimensão                                       | Baixo                                                | <b>Médio</b>                                                                                    | Alto                                                       |
|------------------------------------------------|------------------------------------------------------|-------------------------------------------------------------------------------------------------|------------------------------------------------------------|
| Objetivo                                       | Mapeamento de<br>processos, melhoria<br>contínua     | Gerência de mudança, projetos<br>de sistemas                                                    | Projetos de infraestrutura;<br>Estratégia                  |
| Grau de inovação                               | Redução de custos                                    | Melhoria de produtos, acréscimo<br>a linha existente, novo para a<br>empresa, reposicionamento. | Novo para o mundo                                          |
| Complexidade                                   | Baixa                                                | Média                                                                                           | Alta                                                       |
| Duração                                        | $< 6$ meses                                          | 6-18 meses                                                                                      | > 18 meses                                                 |
| Pressão por prazos                             | Redução de 5%                                        | Redução de 5 a 20%                                                                              | Redução maior que 20%                                      |
| Custos                                         | Até R\$ 1 milhão                                     | De R\$ 1 milhão a R\$ 10 milhões                                                                | > R\$ 10 milhões                                           |
| Pressão por redução de<br>custos               | Redução de 5%                                        | Redução de 5 a 20%                                                                              | Redução maior que 20%                                      |
| Incerteza Tecnológica                          | Tecnologia amplamente<br>dominada                    | Tecnologia não dominada e com<br>poucos fornecedores                                            | Tecnologia desconhecida<br>ou a desenvolver                |
| Instabilidade de escopo                        | Mudanças de até 5% no<br>escopo                      | Mudanças entre 5 e 20% no<br>escopo                                                             | Mudanças de mais de<br>20%                                 |
| Escopo do gerenciamento                        | Até 3 departamentos ou 3<br>empresa envolvidas       | Entre 3 e 9 departamentos e/ou<br>empresas envolvidas                                           | Mais de 9 departamentos<br>ou empresas envolvidas          |
| <b>Riscos</b>                                  | Alterações de até 5% no<br>custo, prazo ou qualidade | Alterações de 5% a 20% no<br>custo, prazo ou qualidade                                          | Alterações acima de 20%<br>no custo, prazo ou<br>qualidade |
| Interferência<br>de <i>stak eholders</i>       | Baixa                                                | Média                                                                                           | Alta                                                       |
| Valor para o negócio                           | Baixo                                                | Médio                                                                                           | Alto                                                       |
| Nível de mudanças<br>organizacionais           | Baixo                                                | Médio                                                                                           | Alto                                                       |
| Tipo de contrato (visão<br>empresa contratada) | Reembolso de custos                                  | Contratos de tempo e material                                                                   | Preço fixo                                                 |

<span id="page-31-0"></span>Figura 7. Dimensionamento de projetos

Fonte: PMKB2014

Contudo, ao encontrar-se envolvido com projetos de baixa complexidade, é importante que ele não seja confundido com tarefas do dia-a-dia. Segundo o dicionário Michaelis<sup>[1](#page-31-1)</sup>, tarefa é: 1. Obra ou porção de trabalho que tem de ser concluído num determinado prazo - 2. O trabalho tomado por empreitada.

Ambos, projetos e tarefas possuem uma definição de esforço temporal. Enquanto o projeto normalmente é composto de diversas entregáveis, é gerenciado por diversas pessoas e trata-se de um resultado único, a tarefa, de acordo com sua definição, nos passa a mensagem de algo mais simples, podendo ser realizado sem o envolvimento de demais pessoas, com apenas uma entregável e com a possibilidade de ser repetitiva. Segundo FALCONI (2004), em uma empresa, grande

<span id="page-31-1"></span> <sup>1</sup> [http://michaelis.uol.com.br/moderno/portugues/definicao/tarefa%20\\_1051914.html](http://michaelis.uol.com.br/moderno/portugues/definicao/tarefa%20_1051914.html) (Acessado em 11/12/2015)

parte do tempo consumido é para a realização de tarefas operacionais, que infelizmente não são padronizadas e são conduzidas de forma ineficiente, por muitas vezes desperdiçando horas de trabalho desnecessárias.

Boas práticas podem ser utilizadas para tarefas e projetos para que sejam conduzidas de forma eficaz. O PMBOK e o IS-GDP já mencionados acima serão ainda mesclados com outras boas práticas como folha de solução de problemas A3 e PDCA (*Plan, do, check, act)*, buscando produtividade e padronização de processos sem burocratizar as atividades.

<span id="page-32-0"></span>2.4.Correlação Entre Pmbok E Is-Gdp

Existe uma correlação muito grande entre o IS-GDP e o PMBOK que não poderia ser diferente já que o Grupo Volvo, quando iniciou a criação de seu guia de boas práticas, optou por ter como base o PMBOK. Existem projetos dentro do grupo que ainda buscam deixar os guias cada vez mais similares, pois facilitariam o gerenciamento de projetos dentro da companhia de uma forma global.

Existem vários fatores que evidenciam essa semelhança, e nos próximos parágrafos isso será demonstrado. Não vemos dentro do IS-GDP, por exemplo, áreas de conhecimento tão bem definidas e explicitas quanto no PMBOK, porém quando analisado *gate* a *gate*, o IS-GDP trás embutido essas áreas para dentro de suas atividades.

Como já discutido anteriormente, o PMBOK trás cinco grandes grupos de processos que mostram de certa maneira a evolução do projeto, desde sua fase embrionária, na identificação das partes interessadas, no desenvolvimento do termo de abertura, até atividades de fechamento do projeto. O IS-GDP não é diferente, porém foi desenhado de uma forma mais resumida para atender as demandas do grupo. Observa-se por exemplo uma correlação muito forte entre a fase *Pre Study* do IS-GDP com o grupo de processos de iniciação do PMBOK. Ambos buscam coletar informações para iniciar o projeto, para dar suporte a toda a análise que será realizada adiante. Porém a fase do IS-GDP também se estende um pouco para o grupo de processos de planejamento do PMBOK que também se preocupa em planejar o escopo, custo e tempo do projeto por exemplo.

Dentro do PMBOK observa-se uma evolução entre a identificação e a decisão dentro de um mesmo grupo de processo. Por exemplo, dentro do grupo de planejamento do escopo, existem quatro processos que se inicia em como planeja-lo e se define com a criação da EAP. No IS-GDP o escopo vai evoluindo, desde a fase *pre study* até a fase *development,* onde o escopo e as limitações são congelados.

Outra relação interessante sobre os dois guias de boas práticas, são os ciclos que vemos em cada processo dentro do PMBOK, com entradas, ferramentas e técnicas, terminado com as saídas, que são de grande similaridade com as *keys* áreas do IS-GDP que são *business objectives management, solution management, business change management e project control*. Esta última mostra, por exemplo, como foi discutido antes ao se descrever sobre o PMBOK, a interação entre os grupos de conhecimento no PMBOK. As áreas chaves dentro do IS-GDP, mostram bem que essa interação também ocorre no guia do Grupo Volvo, pois todos os *gates* possuem a área chave de *project control.*

Com as informações levantadas é possível evidenciar como são similares, e apresentados com o mesmo conteúdo, porém de maneiras distintas o IS-GDP e o PMBOK. A primeira talvez de uma forma um pouco mais simplificada, mais ainda assim altamente eficiente na realização do trabalho a que se propõe realizar.

# <span id="page-33-0"></span>2.5.Ferramentas De Auxilio Ao Desenvolvimento Do *Pocket Guide*

Com as devidas informações apresentadas, torna-se possível a concepção do material proposto como principal objetivo desse estudo de caso, a criação do *Pocket Guide* para gerenciamento de problemas do dia-a-dia e projetos de baixa complexidade.

Porém, antes de descrever sobre o produto final desse estudo, é necessário demonstrar algumas ferramentas que deram suporte ao desenvolvimento do p*ocket guide*, combinando ferramentas de maior complexidade com ferramentas para soluções de problemas já conhecidas. Essas ferramentas são o PDCA e o *Problem Solving A3*, que possuem dinâmicas muito semelhantes.

## <span id="page-34-0"></span>2.5.1.PDCA

O PDCA, que em inglês corresponde a planejar, fazer, checar e agir, é um ciclo que propõe melhorias e soluções de problemas implementando mudanças, mensurando resultados e tomando ações necessárias para que isso ocorra. Trata-se de um ferramenta de utilização em grande escala nas corporações desde os anos cinquenta, quando foi amplamente divulgada no Japão. Essa ferramenta esta vinculada aos fundamentos da filosofia Kaisen, que também buscava a melhoria continua.

Detalhando um pouco mais cada uma das etapas, podemos descrevê-las da seguinte forma:

> • Plan: primeira etapa do ciclo. É nela que constam os itens descritivos do problema, coloca-se as questões que desejam encontrar solução, se simula e faz as predições além de desenvolver um plano de ação.

> • Do: é o momento de colocar o planejamento em prática. Com as informações levantadas na primeira etapa, se tem fundamentos para iniciar o trabalho de execução. Além de executar, deve-se levantar ocorrências do processo de mudança que serão utilizadas na próxima etapa.

> • Check: é o momento de avaliar tudo o que foi feito. Compara-se os resultados das ações com o que havia sido previsto anteriormente. Dessa maneira é possível observar se os objetivos foram alcançados.

> • Act: é a realização das ações corretivas depois de identificadas e testadas. Ela visa principalmente identificar correções que possam ser necessárias. É uma atividade repetitiva que garante a boa funcionalidade das soluções encontradas.

<span id="page-35-1"></span>Figura 8. PDCA

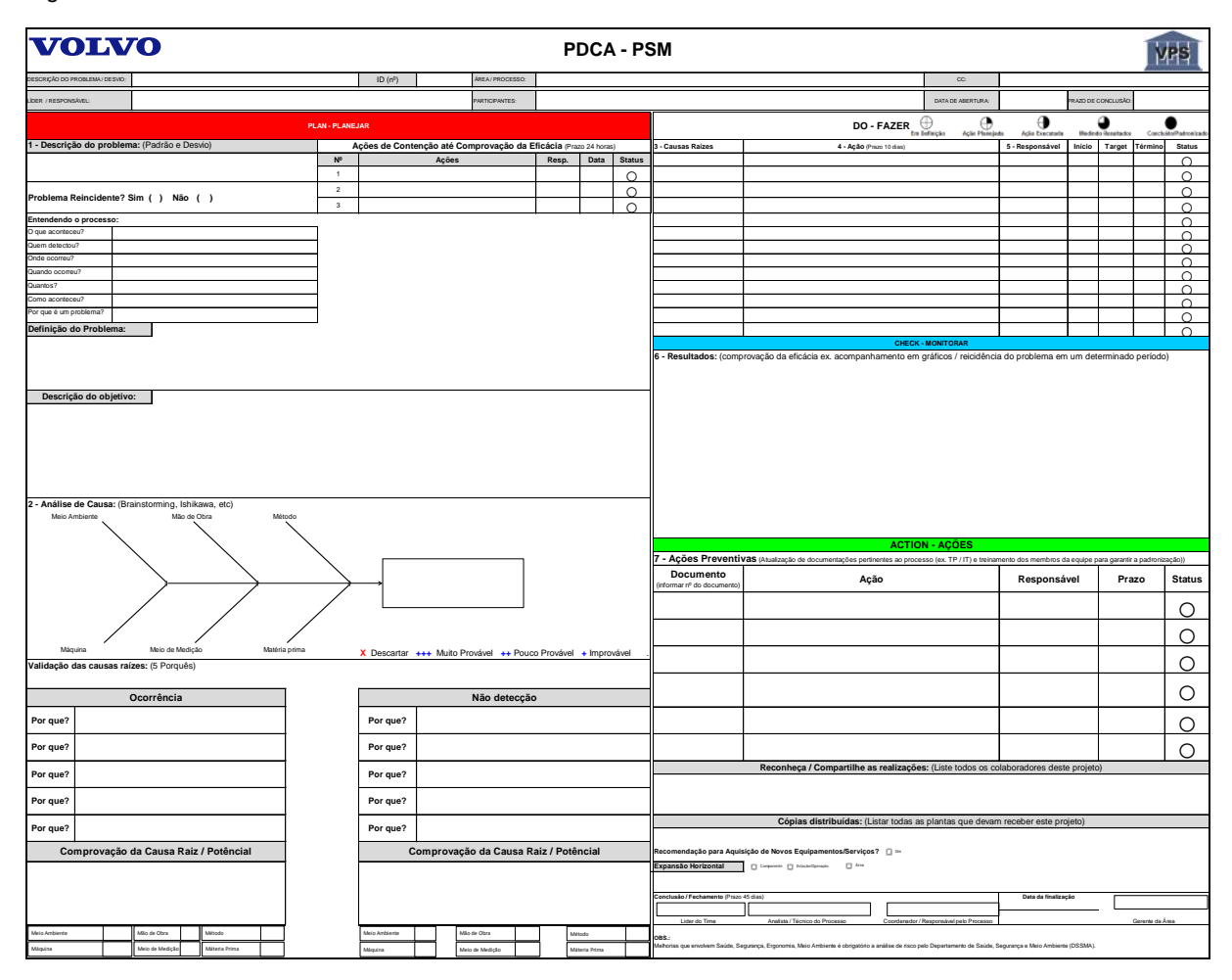

Fonte: Intranet Volvo (2014)

# <span id="page-35-0"></span>2.5.2. Folha De Solução De Problemas A3

Como já mencionado na introdução sobre essas duas ferramentas a folha de solução de problemas A3 é muito similar ao PDCA. A base do sucesso da folha A3 é o dialogo entre o subordinado e o mentor, ou ainda melhor descrevendo o líder e sua equipe trabalham conjuntamente buscando a solução para o problema. Contudo, além de busca a solução a folha A3 busca principalmente o problema na causa raiz, com a intenção de eliminar a dificuldade encontrada de uma vez por todas, e não simplesmente solucionar momentaneamente deixando espaço para possíveis recorrências.

De uma maneira geral, a folha A3 para solução de problemas está dividida em dois lados. O primeiro lado, o esquerdo, serve para identificar o problema enquanto o lado direito trabalha contendo as possíveis contramedidas que venham a ocorrer. Na maior parte das vezes a folha A3 possui as seguintes seções:

- Titulo do A3
- Responsável e data
- Contexto
- Condições atuais
- Objetivos e metas
- Análise
- Contramedidas propostas
- Plano
- Acompanhamento

Como padrão, a ferramenta é utilizada de maneira manual, em uma folha de formato A3, onde o líder e a equipe tem a liberdade de inserir seus comentários, até mesmo através da utilização de post it, deixando o material o mais ilustrativo possível, deixando muito claro o andamento do processo.

<span id="page-37-1"></span>Figura 9. Folha A3

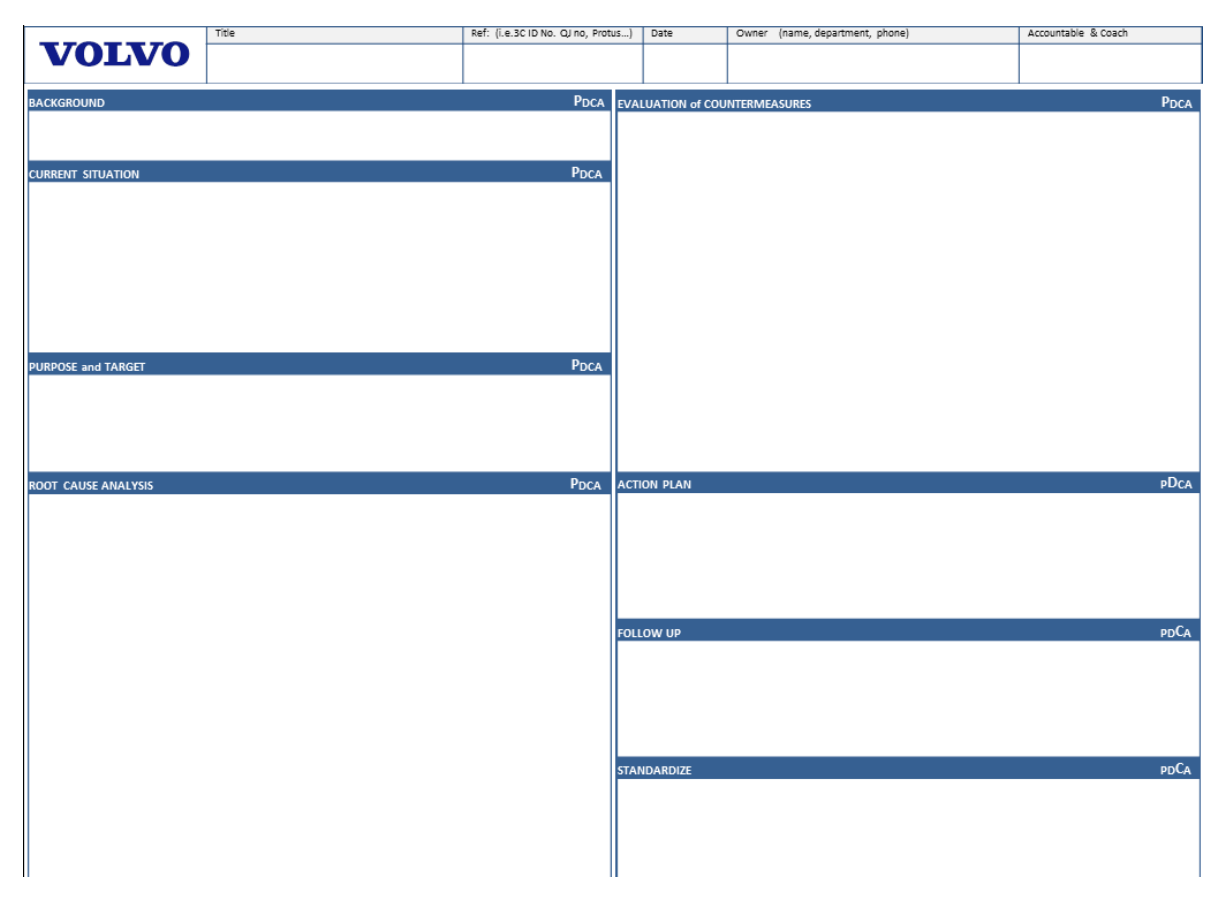

Fonte: Intranet Volvo (2014)

Tendo fundamentada toda a base de estudo com informações do PMBOK, IS-GDP, PDCA e folha de soluções de problemas A3, fica mais fácil o desenvolvimento do *pocket guide*, que nos próximos parágrafos será descrito.

A ferramenta foi desenvolvida no *Microsoft Excel*, visando dar maior facilidade de manuseio aos usuários, além de ser um *software* que esta disponível para todos os funcionários da empresa. Além disso, o *pocket guide* foi montado de maneira a dar flexibilidade ao usuário, podendo ele usar ou não todas as etapas sugeridas.

O resultado do estudo foi uma redução das fases existentes no IS-GDP, que foram julgadas de maior importância para a execução de tarefas e projetos de pequeno porte. De todas as sete fases, somente as fases de P*re Study,* 

<span id="page-37-0"></span><sup>2.6.</sup>IS-GDP – Pocket Guide

*Develompent, Industrialization e Deployment* foram utilizadas, e divididas várias sub atividades.

Para facilitar a visualização da ferramenta, os próximos parágrafos trarão imagens de todas as etapas do *pocket guide* do IS-GDP. Abaixo se se observa a página inicial da ferramenta na figura 10.

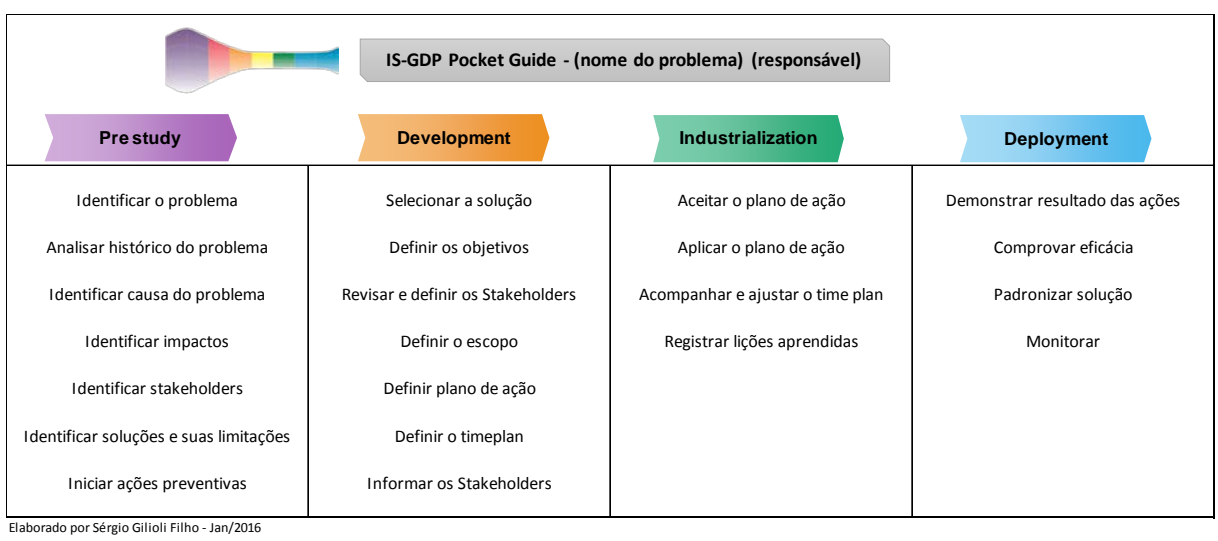

#### <span id="page-38-0"></span>Figura 10. Visão geral Pocket Guide

Volvo do Brasil - GTS

Para uma identificação mais fácil, as cores das fases do IS-GDP foram às mesmas, mantendo assim a identidade visual do guia, que já é conhecido por muitos usuários dentro do grupo. Observa-se que a ideia geral do estudo não é a desvinculação ao IS-GDP, mas sim a sua simplificação. Cada uma das fases foi aberta em guias/abas do Excel, que estão vinculadas a página principal do *pocket guide* através de *links*, conforme vemos na figura 11 abaixo, da ferramenta exatamente como ela deverá ser apresentada. Na parte inferior da imagem a seguir, pode-se identificar as guias/abas de cada uma das fases e os materiais de apoio.

<span id="page-39-1"></span>Figura 11. Visão geral Pocket Guide (Excel)

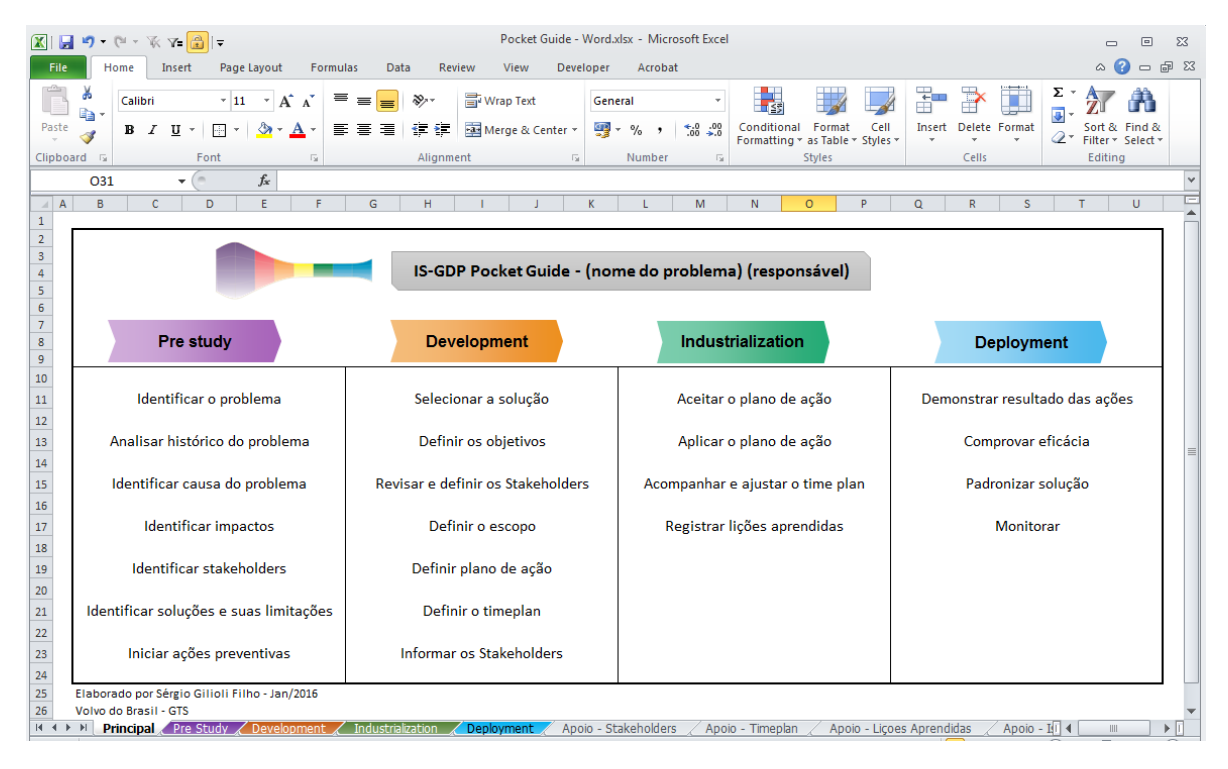

<span id="page-39-0"></span>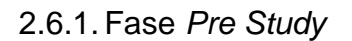

Já se sabe que essa é a fase principalmente de identificação do problema e de iniciar o processo de solução dele. As atividades ficaram divididas em: identificar o problema, analisar o histórico do problema, identificar a causa do problema, identificar impactos, identificar stakeholders, identificar soluções e suas limitações e iniciar ações preventivas. A seguir a aba detalhada para todas as atividades.

# <span id="page-40-0"></span>Figura 12. Pocket Guide - Pre Study Phase

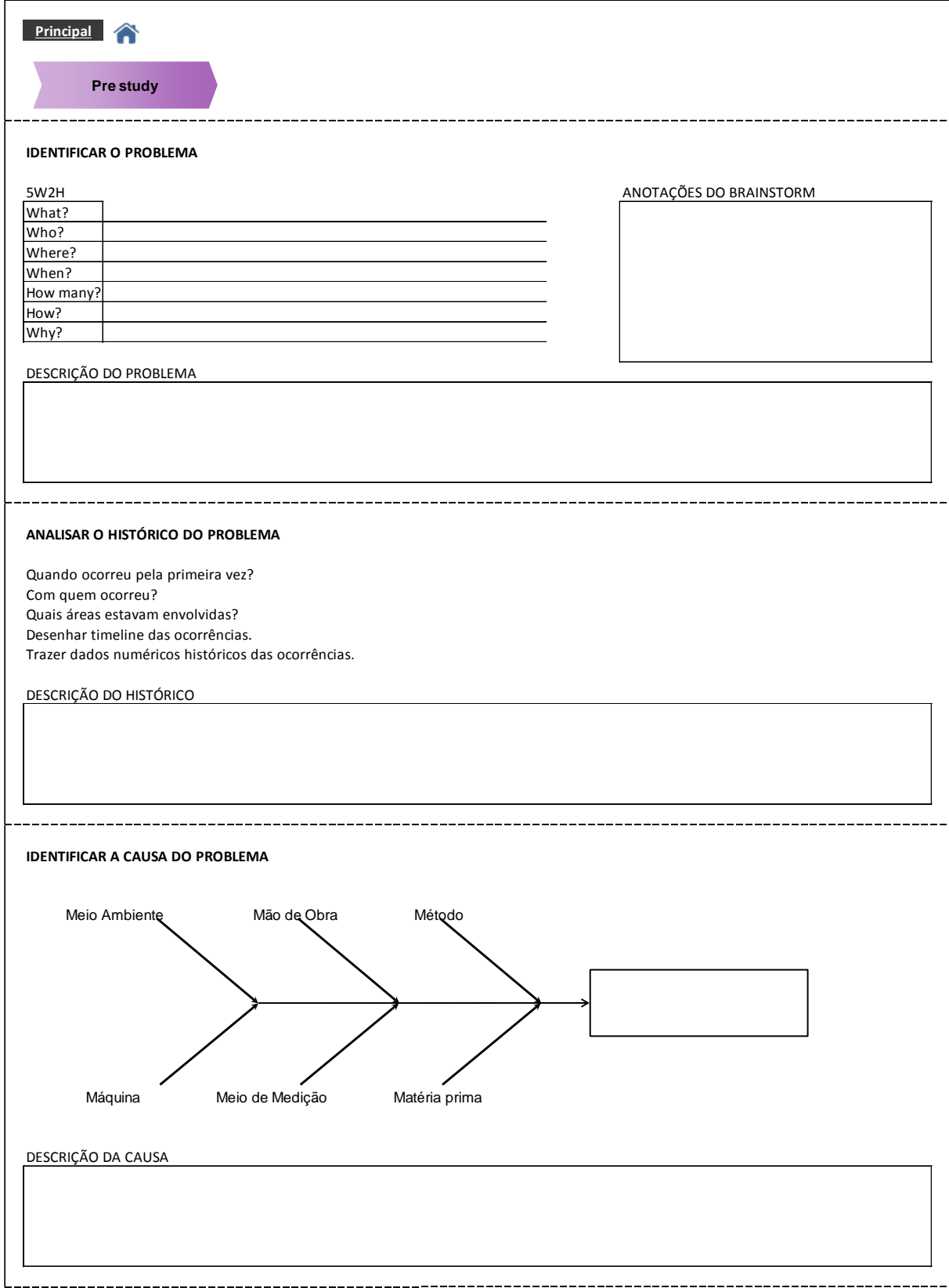

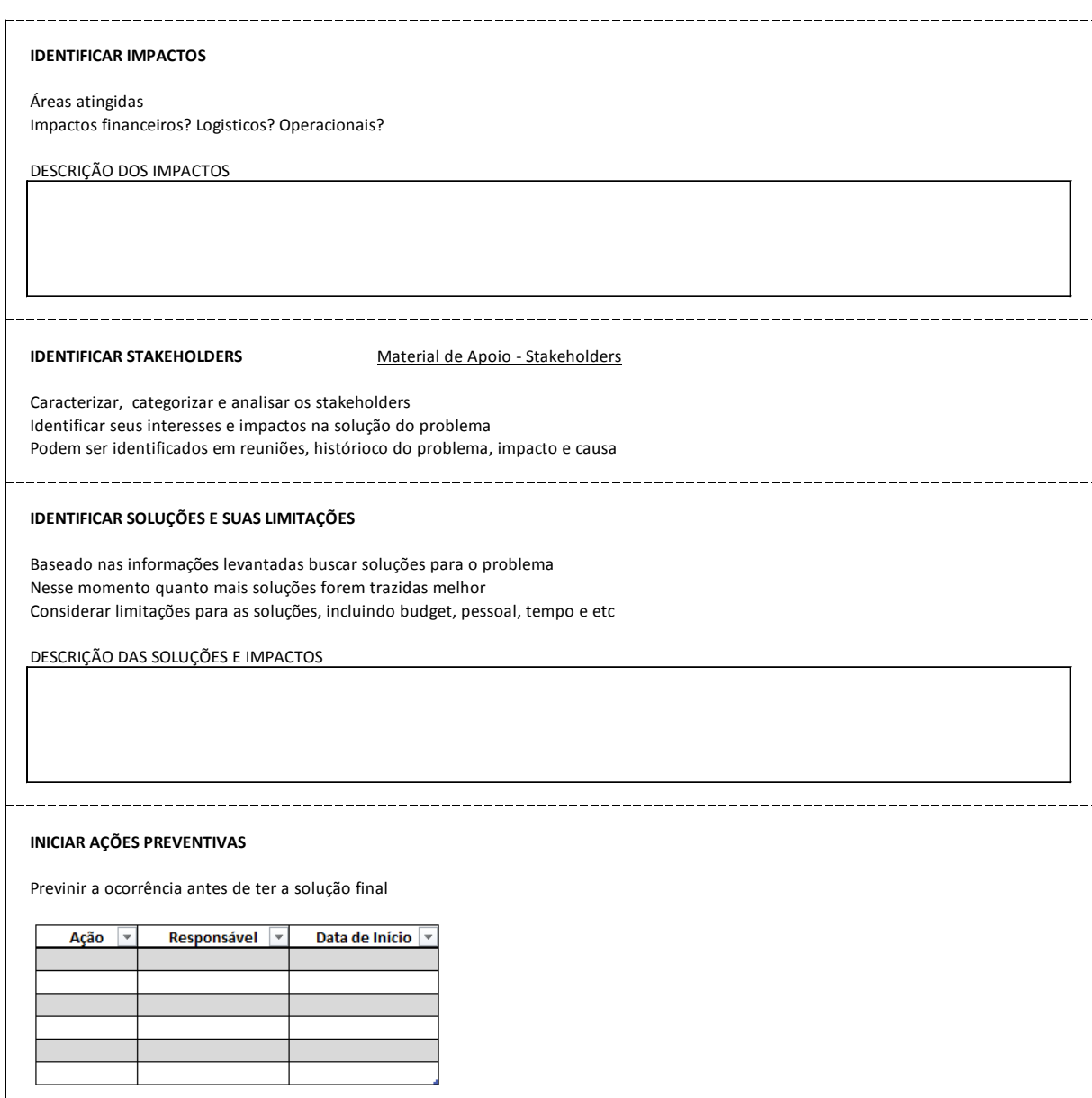

# 2.6.1.1. Identificar o problema

<span id="page-41-0"></span>A primeira atividade é a identificação do problema. É o inicio de toda a análise que será realizada adiante e deverá ser bem fundamentada. Para sua realização foram definidas duas ferramentas de apoio que é o 5W2H e o *brainstorm*. São ferramentas para serem utilizadas em equipe, pois quanto mais informações se obter das áreas envolvidas, mais completo será o resultado. Campos foram criados para que sejam feitas as anotações na utilização das ferramentas e por fim, existe

também uma área para que seja realizada a descrição final do problema, que o deixe evidente para a continuação das análises.

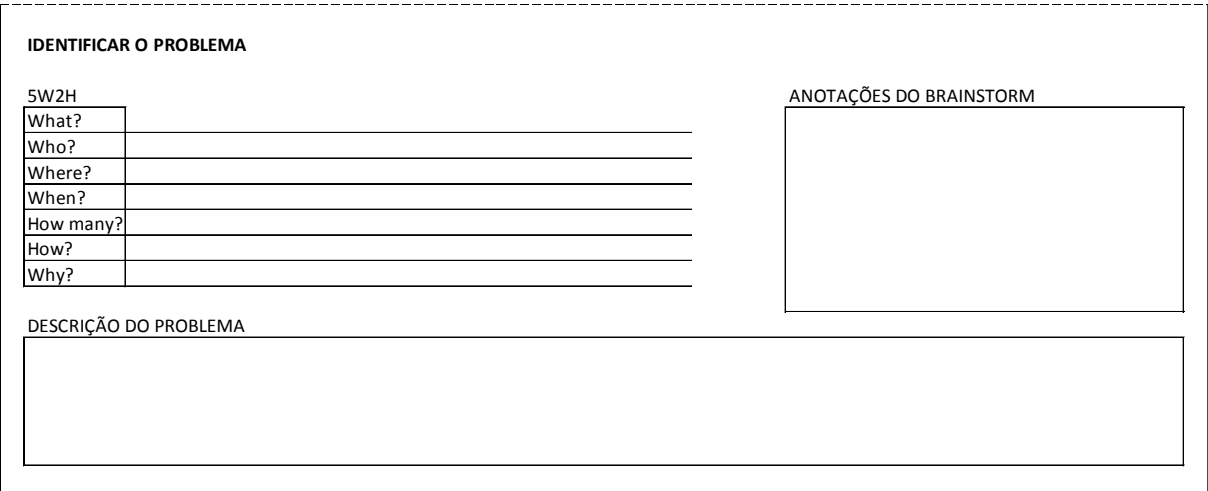

<span id="page-42-1"></span>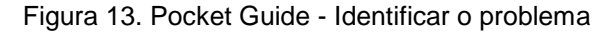

# 2.6.1.2. Analisar o histórico do problema

<span id="page-42-0"></span>Nem sempre a ocorrência do problema é inédita. Existe a possibilidade de no passado ele já ter ocorrido, mas não ter sido tratado ou tratado de maneira incorreta, que acarreta na sua recorrência. A segunda atividade da fase *Pre Study* é exatamente levantar o histórico, analisando documentos antigos e até mesmo registros de lições aprendidas caso já tenha sido realizado. É importante trazer dados históricos que auxiliem na análise do problema atual.

<span id="page-43-1"></span>Figura 14. Pocket Guide - Analisar o histórico do problema

### **ANALISAR O HISTÓRICO DO PROBLEMA** Quando ocorreu pela primeira vez? Com quem ocorreu? Quais áreas estavam envolvidas? Desenhar timeline das ocorrências. Trazer dados numéricos históricos das ocorrências.

DESCRIÇÃO DO HISTÓRICO

# 2.6.1.3. Identificar a causa do problema

<span id="page-43-0"></span>Todo problema, para se seja resolvido de maneira eficiente, deve ter a sua causa raiz solucionada. Caso somente a superfície do problema seja tratada, e a raiz continue intacta, a recorrência é certa. O diagrama de *Ishikawa*, ou popularmente chamado como a espinha de peixe é uma das sete ferramentas da qualidade que auxilia a identificar a causa raiz do problema. O sistema permite estruturar hierarquicamente a potenciais causas do problema, e se dividem em seis tipos diferentes: meio-ambiente, mão-de-obra, método, máquina, meio de medição e matéria-prima.

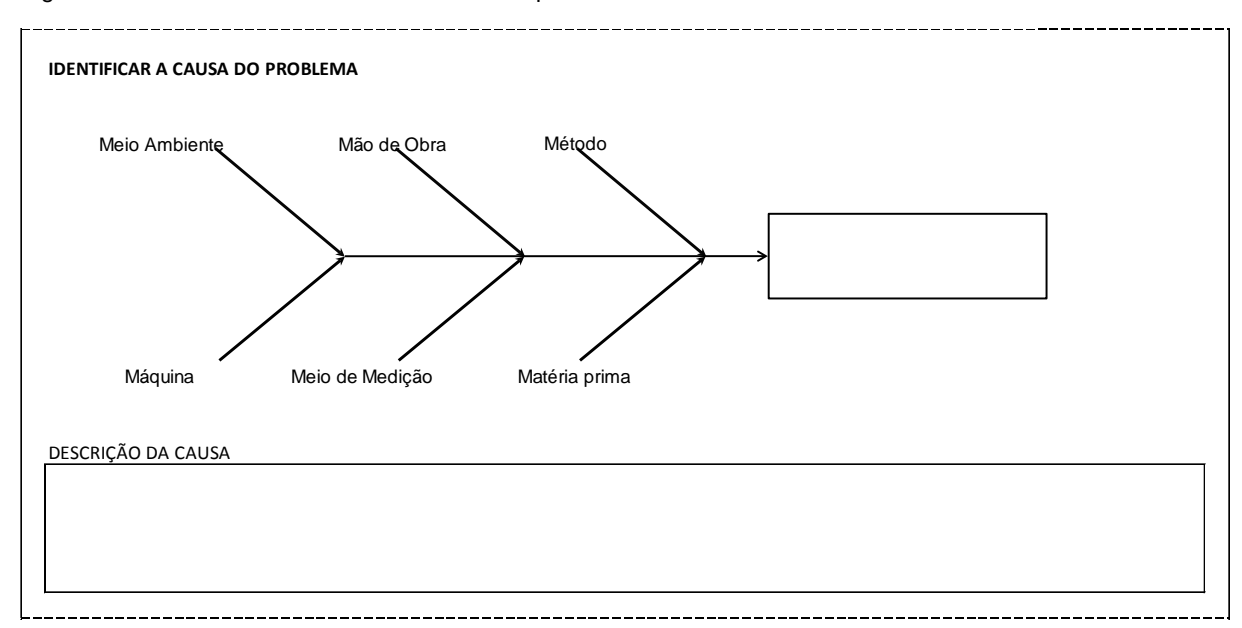

<span id="page-44-1"></span>Figura 15. Pocket Guide - Identificar a causa do problema

# 2.6.1.4. Identificar impactos

<span id="page-44-0"></span>A magnitude de um problema pode se medido através do seu impacto na organização, em processos ou até mesmo em uma área especifica. Por isso a importância de identifica-los de maneira correta para direcionar sua tratativa. A prioridade na execução, ou até mesmo a não execução das ações para esse tema em especifico, serão um reflexo dos custos que o ele trará a empresa, dos impactos logísticos e operacionais.

<span id="page-44-2"></span>Figura 16. Pocket Guide - Identificar impactos

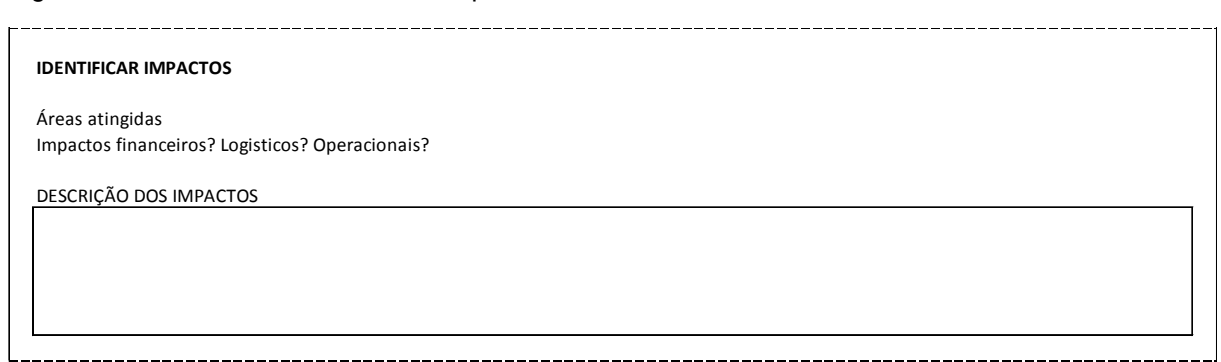

### 2.6.1.5. Identificar *stakeholders*

<span id="page-45-0"></span>Além da importância de se tratar o problema, é saber em conjunto com quem ele será tratado. A identificação dos *stakeholders* auxilia na interação das equipes, departamento, e pessoas durante a execução. Podem existir *stakeholders* que sejam essenciais para a continuidade ou tomada de decisão durante o processo, que se não forem acionadas no momento oportuno, poderão ser um limitador da solução.

As informações levantadas em um *brainstorm*, por exemplo, podem ser úteis para a identificação dos stakeholders. O PMBOK menciona que não somente é necessário identificar os envolvidos no processo, mas também relaciona-los entre si e elenca-los de maneira organizada a fim de facilitar as interações. Pensando nisso, o *pocket guide* trás como uma ferramenta de apoio a identificação dos *stakeholders*, uma matriz que poderá ser utilizada durante todo o período de tratativa do problema, além de uma planilha de registro para se guardar todas as informações necessárias.

#### <span id="page-45-1"></span>Figura 17. Pocket Guide - Identificar Stakeholders

**Análise dos** 

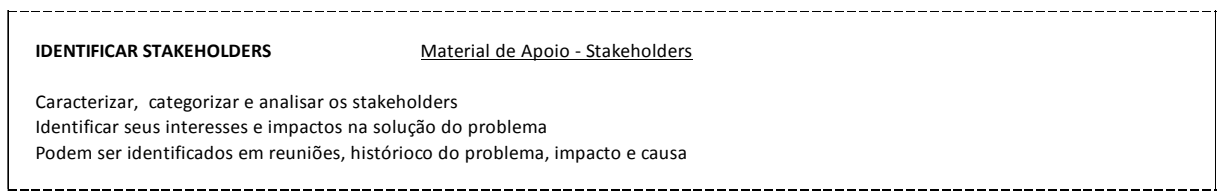

<span id="page-45-2"></span>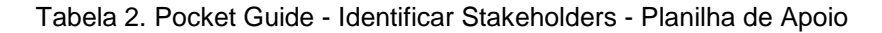

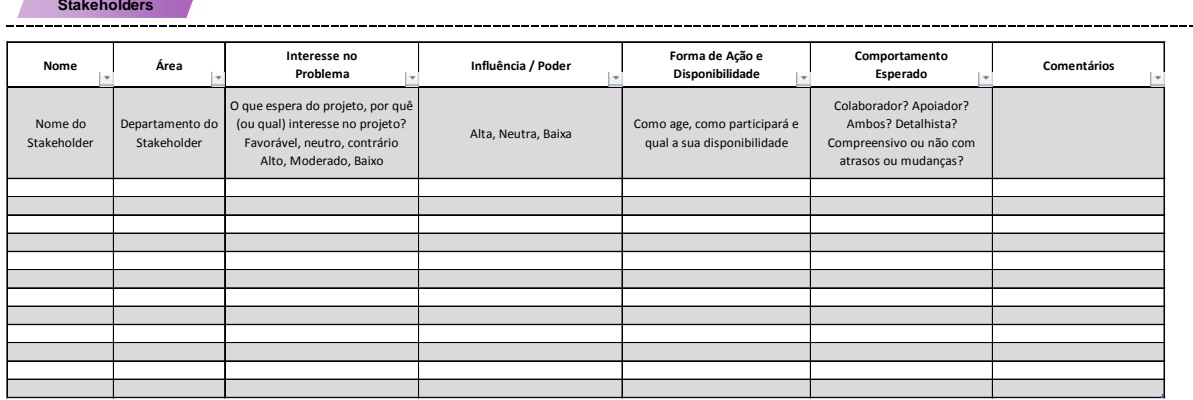

## 2.6.1.6. Identificar soluções e suas limitações

<span id="page-46-0"></span>A base de informações levantadas por todas as atividades anteriores já dá aos envolvidos no processo a possibilidade de se levantar as possíveis soluções para o problema. Esse é um momento onde quanto mais ideias forem trazidas melhor, pois elas poderão ser analisadas individualmente em uma próxima etapa, no momento de escolher a solução, e seguir com ela até o final.

As limitações de cada uma das soluções já devem ser mencionadas para que também nas próximas etapas se possa concluir se a limitação pode ser tratada, ou se ela será um bloqueio para a solução.

<span id="page-46-2"></span>Figura 18. Pocket Guide - Identificar soluções e suas limitações

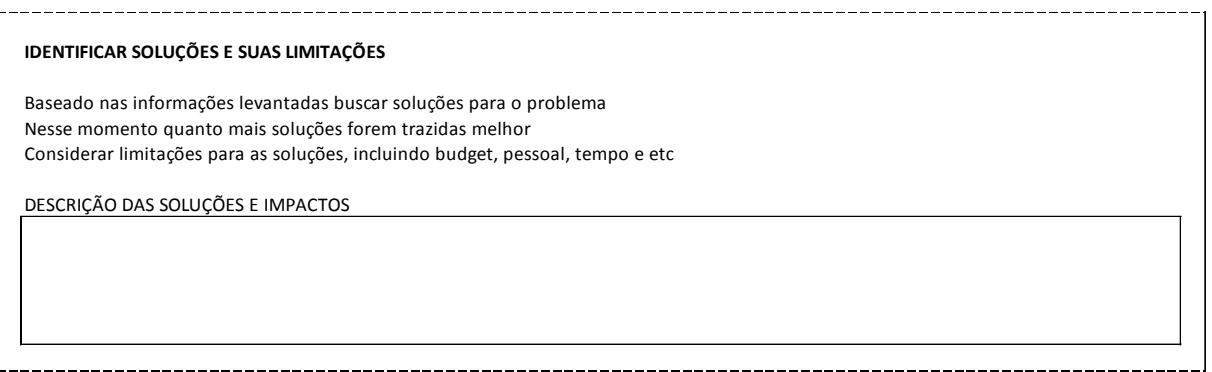

2.6.1.7. Iniciar ações preventivas

<span id="page-46-1"></span>Nesse momento, ainda não foi identificada qual solução será tomada para o problema e nem quanto tempo ela levará para ser executada. Dependendo da situação, se os impactos forem muito grandes para a empresa, medidas preventivas devem ser tomadas para que o problema seja mitigado momentaneamente dando tempo a equipe para encontrar e aplicar a solução definitiva, sem maiores impactos.

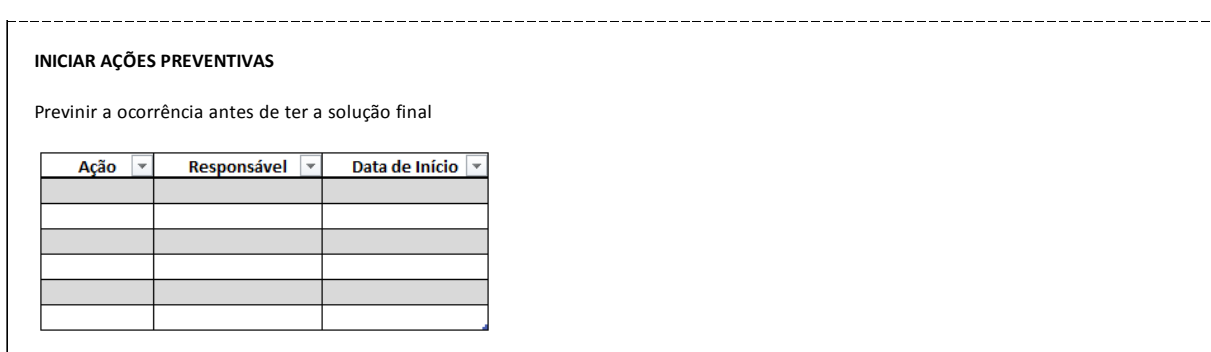

# <span id="page-47-1"></span>Figura 19. Pocket Guide - Iniciar ações preventivas

# <span id="page-47-0"></span>*2.6.2.* Fase *Development*

A fase *Development* é a fase de confirmações. Com as informações levantadas na fase *Pre Study*, a decisão do *"way of working*" fica mais fácil. As atividades são: selecionar a solução, definir objetivos, revisar e definir os *stakeholders*, definir escopo, definir plano de ação, definir *time plan* e informar os *stakeholders*.

# <span id="page-48-0"></span>Figura 20. Pocket Guide - Development Phase

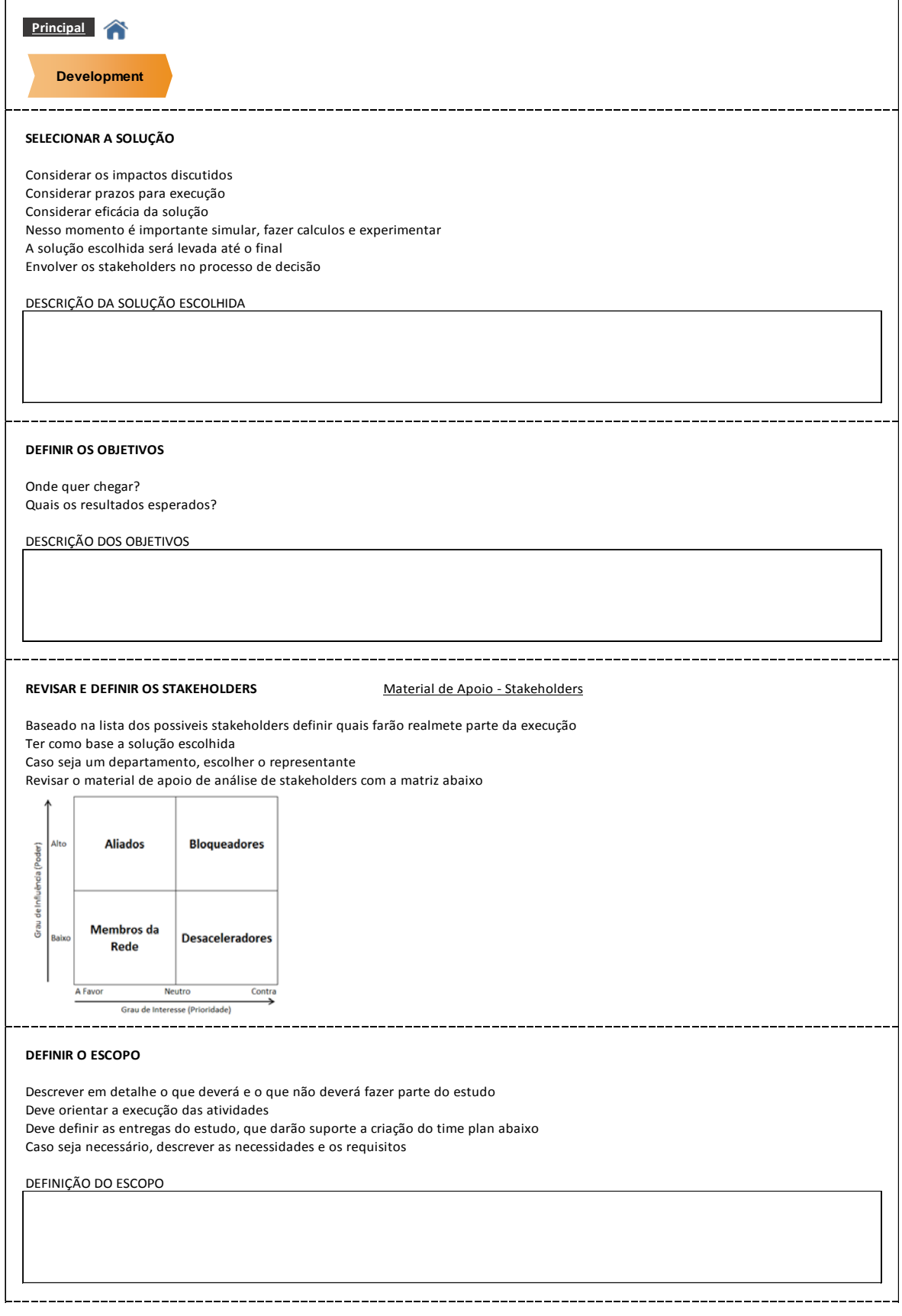

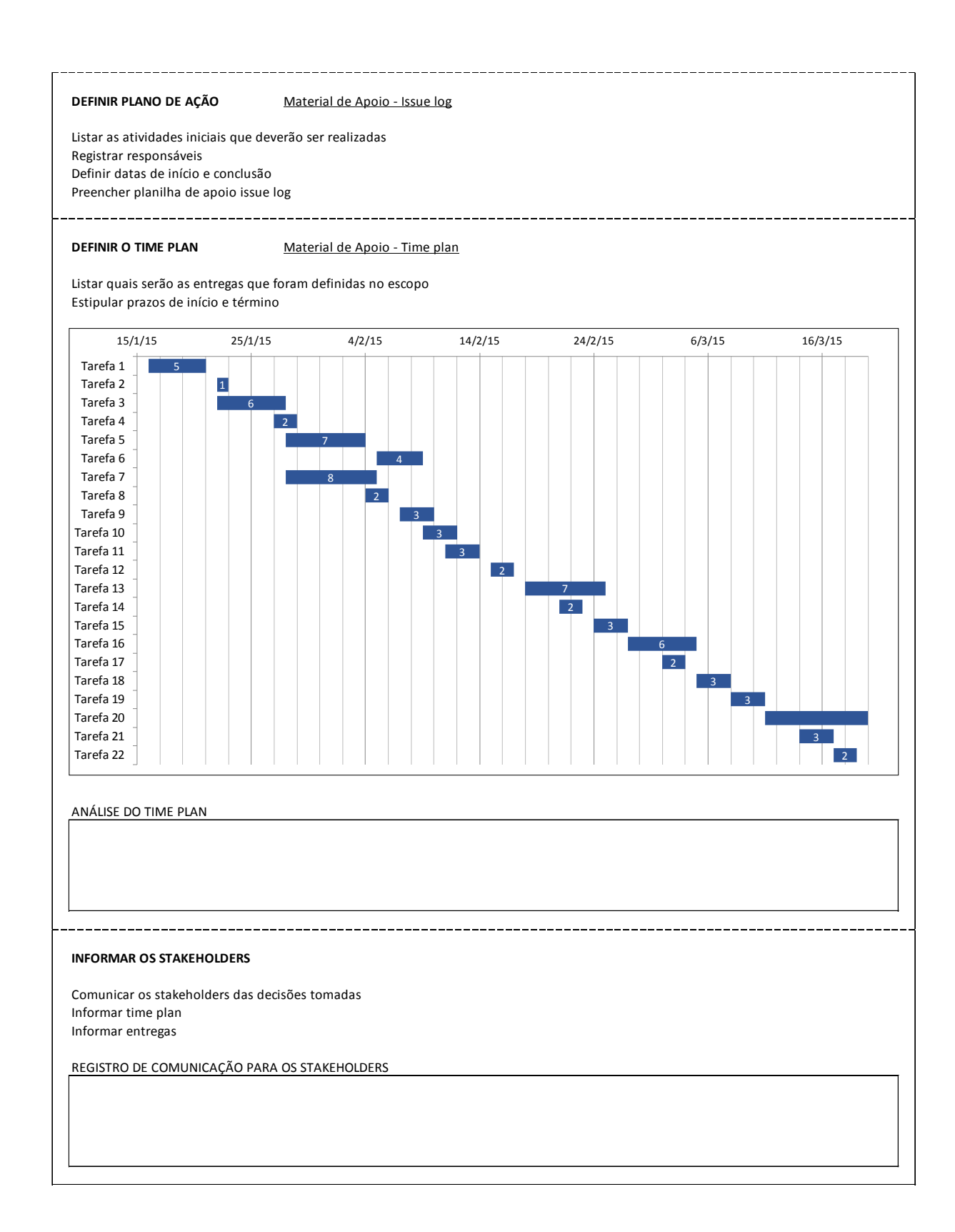

## 2.6.2.1. Selecionar a solução

<span id="page-50-0"></span>De nada serve o recolhimento das informações se, ao se desenvolver as atividades o responsável ou a equipe não for capaz de filtrar e direcionar a solução do problema. Com esse propósito, a atividade selecionar a solução direciona e sequencia do trabalho baseado em apenas uma maneira de se resolver o problema dentre todas as outras estudadas.

Nessa atividade para a realização da escolha é necessário considerar diversos pontos como: impactos, prazos, eficácia. Também é importante realizar cálculos, experimentos e simulações para aproximar ao máximo as expectativas de resultado. Lembre-se que essa solução deverá ser levada até o fim. Os *stakeholders* podem ser uma ferramenta muito útil no processo decisivo.

#### <span id="page-50-2"></span>Figura 21. Pocket Guide - Selecionar a Solução

#### **SELECIONAR A SOLUÇÃO**

Considerar os impactos discutidos Considerar prazos para execução Considerar eficácia da solução Nesso momento é importante simular, fazer calculos e experimentar A solução escolhida será levada até o final Envolver os stakeholders no processo de decisão

DESCRIÇÃO DA SOLUÇÃO ESCOLHIDA

# <span id="page-50-1"></span>2.6.2.2. Definir os objetivos

Os objetivos para a solução do problema serão base para o seguimento e comprovação do desenvolvimento do projeto. Podem ser também base de KPIs que ajudarão na evolução da solução. O questionamento aqui é: onde se deseja chegar e qual resultado se espera?

<span id="page-51-1"></span>Figura 22. Pocket Guide - Definir os objetivos

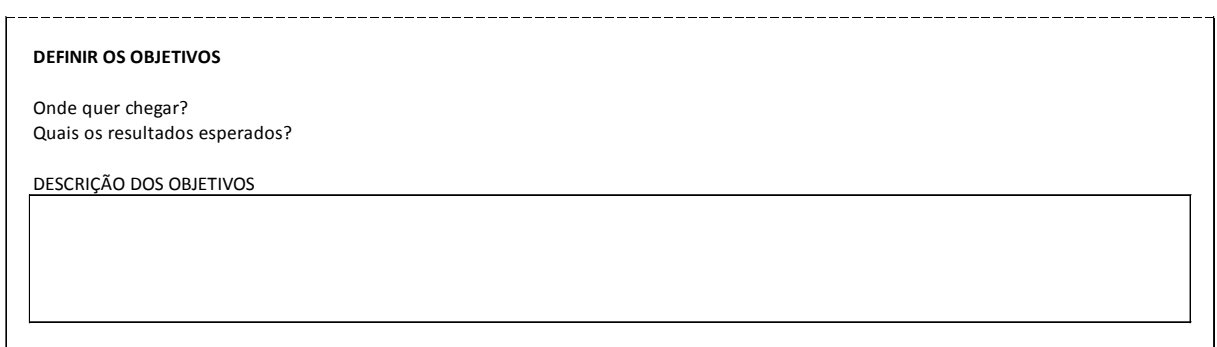

# 2.6.2.3. Revisar e definir os *stakeholders*

<span id="page-51-0"></span>Durante o *brainstorm* e a fase de *Pre Study* é normal se recolher muitas informações que, dependendo do caminho decidido a se seguir nas atividades anteriores, elas podem ser dispensadas. O mesmo ocorre com os *stakeholders* identificados. Muitos deles podem não ser mais relevantes para o projeto, e podem ser descartados.

É nesse momento que a matriz para auxílio da análise dos *stakeholders* é ainda mais importante e será mais utilizada do que na fase de *Pre Study*. Ela verifica o grau de influência e o grau de interesse dos envolvidos, podendo assim elencar de maneira mais clara quais são os *stakeholders* mais importantes para o projeto.

Os *stakeholders* podem ser um departamento inteiro por exemplo. É essencial que a sua identificação seja feita de uma maneira mais personalizada, isso quer dizer, que por mais que seja um grupo de pessoas, uma equipe, deve ser identificado na planilha de apoio uma pessoa chave que será o contato quando for necessário acioná-lo.

<span id="page-52-1"></span>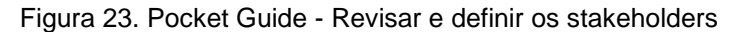

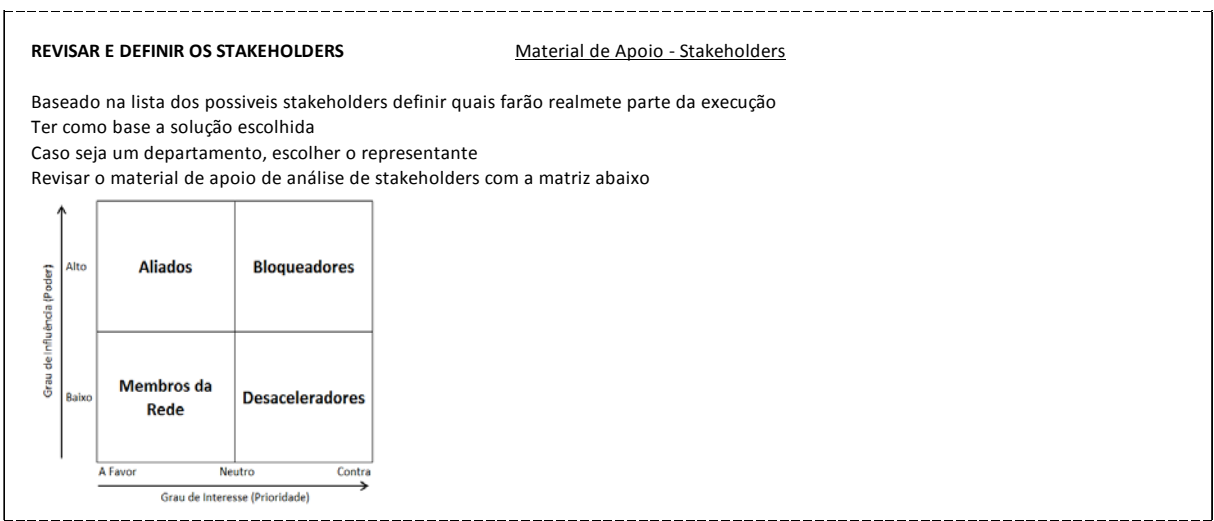

# 2.6.2.4. Definir o escopo

<span id="page-52-0"></span>O escopo da solução escolhida e do problema, é importante para que o trabalho não perca seu foco. Delimitações devem ser colocadas, pois assim o trabalho seguirá sempre pelo caminho correto. É no escopo que deve ser listado o que fará e o que não fará parte da solução, é ele quem orientará a execução das atividades, definirá as entregas que servirão de base para o *time plan*.

Caso o problema não seja muito complexo o escopo não precisará ser tão completo, contudo, dependendo do problema pode ser útil descrever as necessidades e os requisitos da solução.

<span id="page-52-2"></span>Figura 24. Pocket Guide - Definir Escopo

**DEFINIR O ESCOPO** Descrever em detalhe o que deverá e o que não deverá fazer parte do estudo Deve orientar a execução das atividades Deve definir as entregas do estudo, que darão suporte a criação do time plan abaixo Caso seja necessário, descrever as necessidades e os requisitos DEFINIÇÃO DO ESCOPO

# 2.6.2.5. Definir plano de ação

<span id="page-53-0"></span>O plano de ação é o gatilho para início das atividades de execução. É nessa etapa que as primeiras atividades serão listadas, os responsáveis por cada uma delas serão nomeados e prazos para início e término serão estipulados. Para facilitar a gestão dessas ações, o *pocket guide* trás um *issue log* que facilitará a identificação de cada um dos problemas conforme descrito acima.

O *issue log* e um documento vivo, que deverá ser atualizado a todo o momento, mantendo assim o controle da execução.

<span id="page-53-2"></span>Figura 25. Pocket Guide - Definir plano de ação

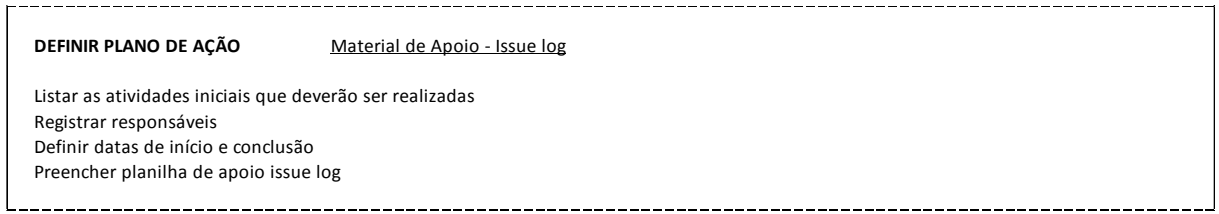

### <span id="page-53-3"></span>Tabela 3. Pocket Guide - Definir plano de ação

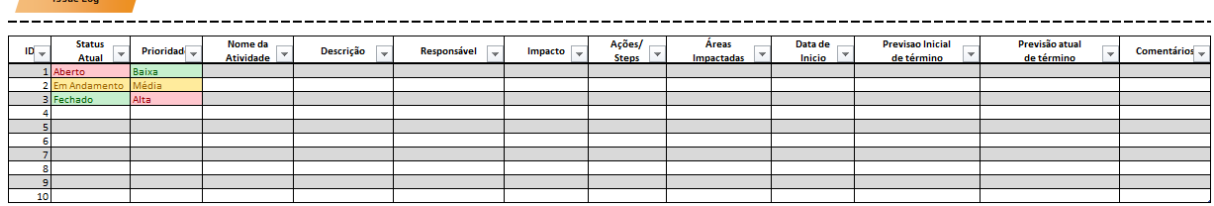

# 2.6.2.6. Definir *o time plan*

<span id="page-53-1"></span>Todo projeto deve ser guiado por uma linha do tempo que passará uma previsão do tempo que o projeto levará desde seu inicio até o final. Essa é a função do *time plan* nesse *pocket guide*. Em forma de gráfico será possível identificar o tempo de duração de cada uma das atividades e quais atividades serão executadas ao mesmo tempo. Caso seja necessário, será até mesmo possível identificar as atividades mais críticas do projeto para que sejam priorizadas.

Um material de apoio foi criado e ele quem alimentará o gráfico da figura 26. Esse mesmo gráfico pode ser utilizado para realização de reuniões de acompanhamento.

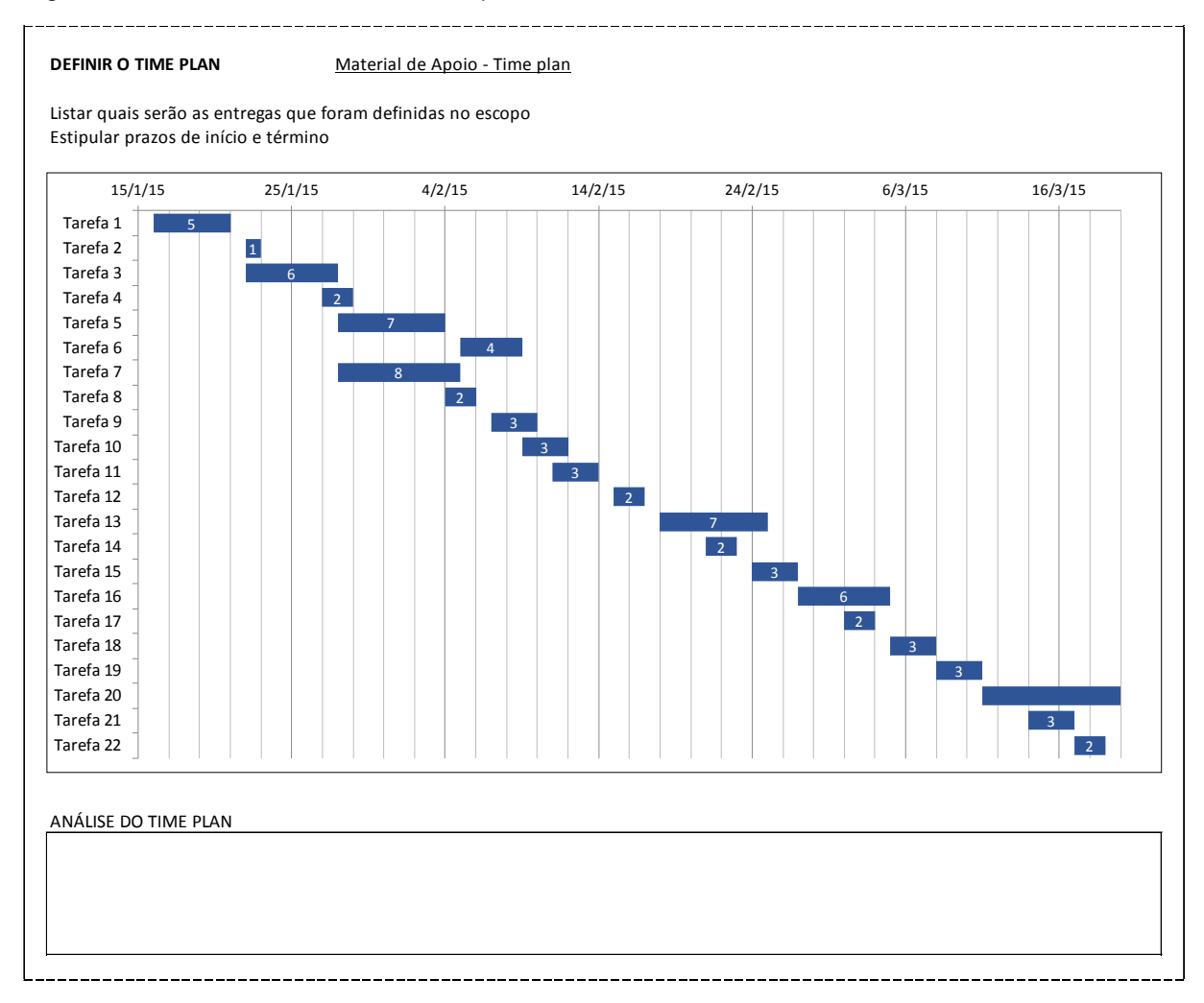

### <span id="page-54-0"></span>Figura 26. Pocket Guide - Definir o time plan

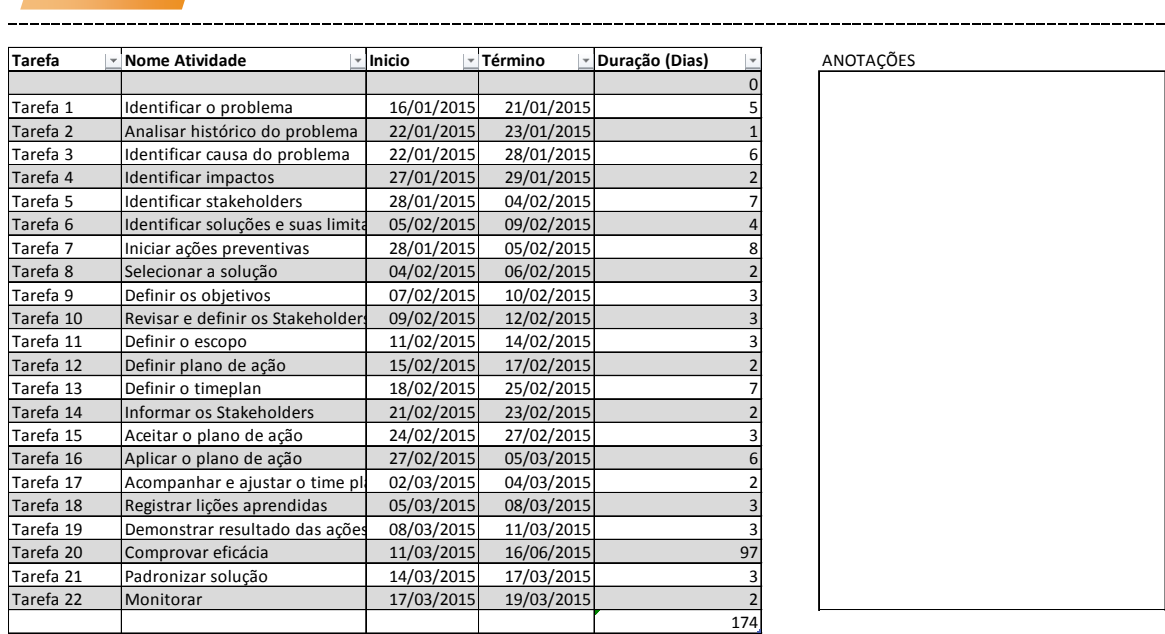

#### <span id="page-55-1"></span>Tabela 4. Pocket Guide - Definir o time plan - Tabela de apoio

**Time Plan**

# 2.6.2.7. Informar os *stakeholders*

<span id="page-55-0"></span>O projeto normalmente será realizado com a interação de outras pessoas, e isso pode ser claramente verificado na atividade de identificação dos *stakeholders*. Muitos desses, além de participarem na fase *Pre Study*, também deverão participar ativamente na parte de execução do trabalho, e para que não haja imprevistos e para que o acompanhamento seja eficiente. É importante ao fim da fase *Development*, que todos sejam informados de quais decisões foram tomadas e a maneira em que o projeto será conduzido, além de informá-los quais suas responsabilidades no projeto.

Esse informativo pode ser feito através de um *e-mail*, com o *issue log*, o *time plan* e qualquer outra informação que conste no *pocket guide* que o responsável acredite ser importante.

#### <span id="page-56-1"></span>Figura 27. Pocket Guide - Informar os stakeholders

#### **INFORMAR OS STAKEHOLDERS**

Comunicar os stakeholders das decisões tomadas Informar time plan Informar entregas

REGISTRO DE COMUNICAÇÃO PARA OS STAKEHOLDERS

# *2.6.3. Industrialization*

<span id="page-56-0"></span>O projeto para ser bem executado deve ser bem planejado. É o planejamento que dará a fundação para a correta execução. É importante identificar os riscos, ameaças, custos e muitos outros pontos já descritos, mas a sua execução não é menos relevante e deve haver a conscientização dos envolvidos que esse é o momento das mudanças acontecerem.

Nas próximas atividades, o *pocket guide* trará informações de como as atividades devem ser executadas e controladas buscando atingir os objetivos propostos pelo projeto. As atividades selecionadas foram: aceitar o plano de ação, aplicar o plano de ação, acompanhar e ajustar o *time plan* e registrar as lições aprendidas.

<span id="page-57-1"></span>Figura 28. Pocket Guide - Industrialization Phase

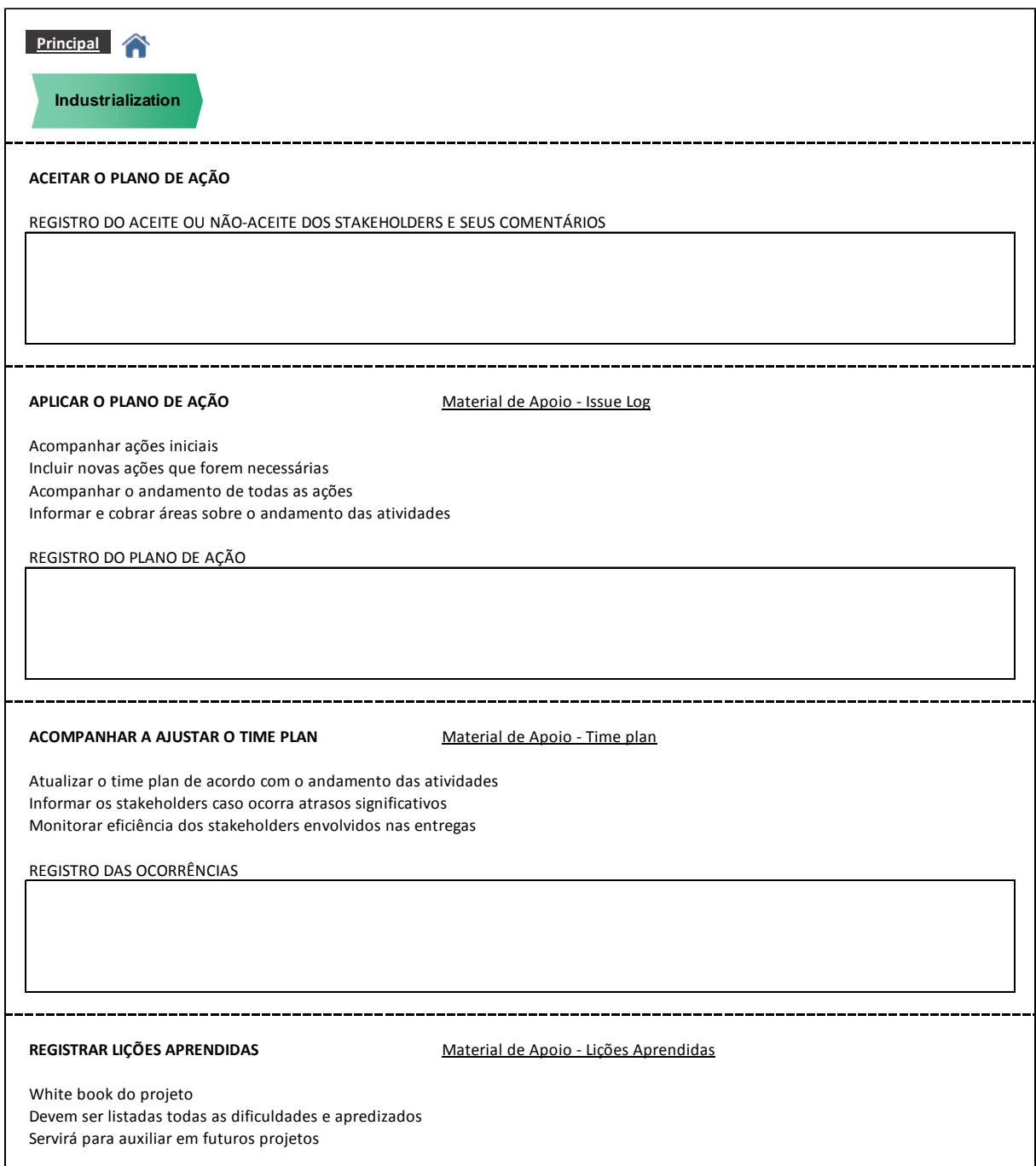

# 2.6.3.1. Aceitar o plano de ação

<span id="page-57-0"></span>A fase *Development* se encerra com a comunicação aos *stakeholders* de todas as decisões tomadas ainda em uma fase em que o planejamento é predominante. A aceitação das decisões tomadas pelo responsável, ou pela equipe que irá conduzir o projeto é muito importante, pois muitos dos envolvidos terão

responsabilidades e atividades a serem cumpridas e devem estar cientes dos próximos passos a serem tomados.

Nada mais é do que uma formalização de que todos os envolvidos foram informados sobre o projeto e que o momento de execução deve iniciar.

<span id="page-58-1"></span>Figura 29. Pocket Guide - Aceitar o plano de ação

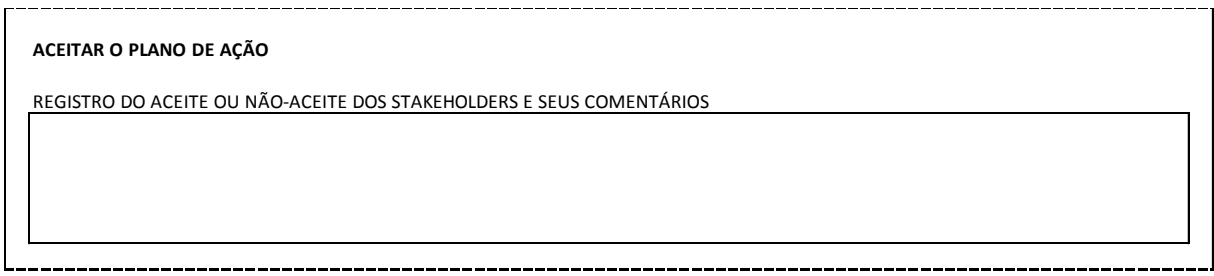

# 2.6.3.2. Aplicar o plano de ação

<span id="page-58-0"></span>Essa é uma atividade que onde o *issue log* será extremamente utilizado, pois é através dele que o acompanhamento das atividades acontecerá. Contudo, além de fazer o acompanhamento, é comum que durante a execução do projeto surja à necessidade de novas atividades, e é nesse momento que elas deverão ser incluídas no *issue log*, para que assim como as atividades iniciais, as novas estejam no radar do responsável pelo projeto. As informações de início e término das ações devem ser verificadas constantemente para garantir que os responsáveis as realizem nos prazos propostos.

Os *stakeholders* deverão ser atualizados das novas atividades, assim como seria útil que fosse passado a todos um acompanhamento da evolução do projeto, seguindo o mesmo padrão utilizado para informar os *stakeholders* na atividade, informar os *stakeholders*, ainda na fase *Deplyoment*.

#### <span id="page-59-1"></span>Figura 30. Pocket Guide - Aplicar o plano de ação

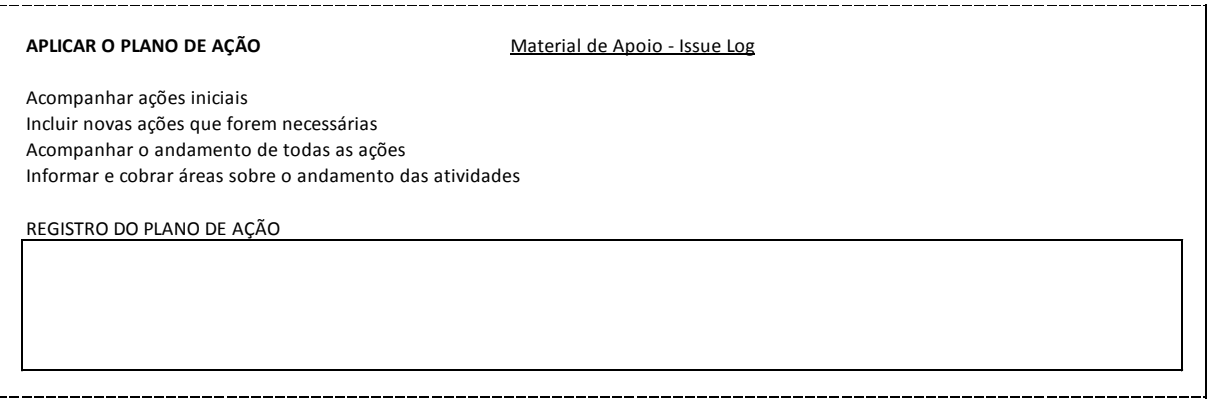

# 2.6.3.3. Acompanhar e ajustar o *time plan*

<span id="page-59-0"></span>Dificilmente um projeto ocorrerá exatamente como o planejado. Na atividade anterior foi visto que novas ações podem ser incluídas no decorrer do projeto e devem também estar no *time plan* para ter a visibilidade real do projeto e suas previsões de conclusões.

Novamente, conforme forem atualizadas as atividades, os *stakeholders* devem ser informados, e cobrados caso sejam responsáveis pelo atraso do projeto. O *time plan* trata-se de uma ferramenta gerencial que permite que se tenha uma visão resumida e eficiente do que esta ocorrendo no projeto.

<span id="page-59-2"></span>Figura 31. Pocket Guide - Acompanhar e ajustar o time plan

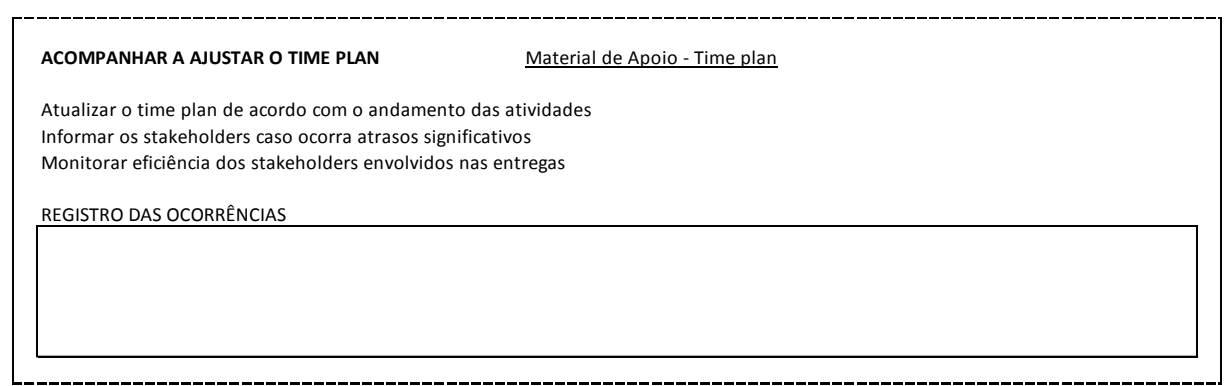

# 2.6.3.4. Registrar lições aprendidas

<span id="page-60-0"></span>Durante a fase de execução é essencial que todas as dificuldades encontradas sejam registradas para que sirvam de informação para os próximos projetos. Esse é o objetivo do material de apoio lições aprendidas. Assim como o *issue log*, ele deverá acompanhar constantemente o responsável durante a solução do problema para que se saiba quais foram as dificuldades passadas pela equipe, e como elas foram solucionadas.

Ainda na fase *Pre Study*, na identificação do problema, uma das primeiras etapas é levantar o seu histórico. Esse registro, com o decorrer do tempo, será uma base excepcional para que novos problemas sejam solucionados mais rapidamente.

### <span id="page-60-2"></span>Figura 32. Pocket Guide - Registrar lições aprendidas

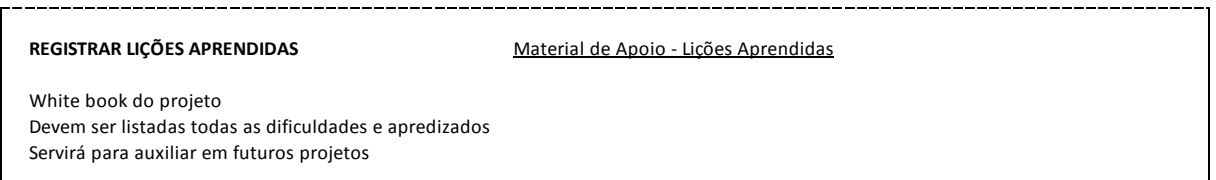

<span id="page-60-3"></span>Tabela 5. Pocket Guide - Registrar lições aprendidas - Tabela de apoio

# **Lições Aprendidas**

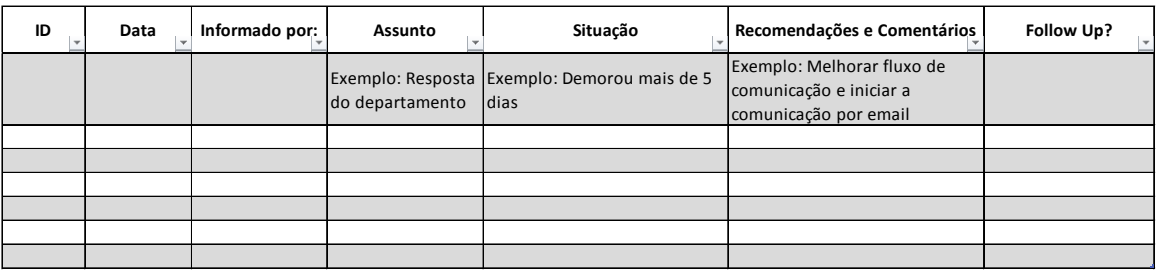

# *2.6.4. Deployment*

<span id="page-60-1"></span>A última fase do *pocket guide,* é o encaminhamento para a finalização do projeto ou da solução do problema. Nesse momento se confirma quais os resultados atingidos e se eles estão de acordo com os objetivos propostos. Caso o resultado seja positivo, é nesse momento que se padroniza as atividades realizadas e se monitora as recorrências caso existam. Nessa fase as atividades são: comprovar a eficácia, demonstrar resultado das ações, padronizar solução e monitorar.

# <span id="page-62-0"></span>Figura 33. Pocket Guide - Deployment Phase

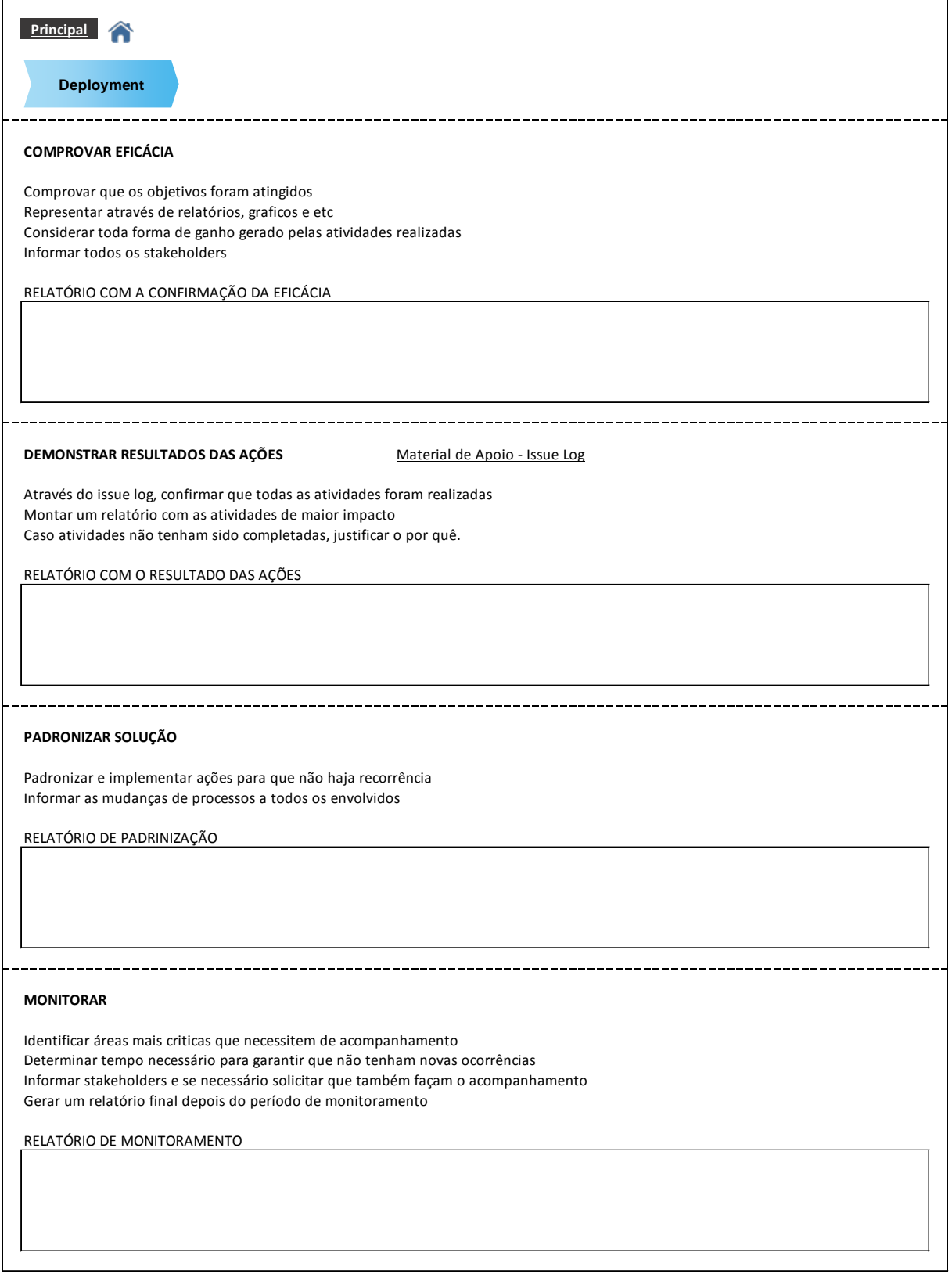

# 2.6.4.1. Comprovar eficácia

<span id="page-63-0"></span>Uma vez concluída as atividades é o momento de se comprovar ao grupo que os objetivos foram atingidos. Para isso o *pocket guide* propõe que sejam apresentados de maneiras ilustrativas e matemáticas os objetivos traçados contra o realizado. Todo e qualquer ganho adquirido deve ser demonstrado, pois ele terá sua parte significativa no todo.

<span id="page-63-2"></span>Figura 34. Pocket Guide - Comprovar eficácia

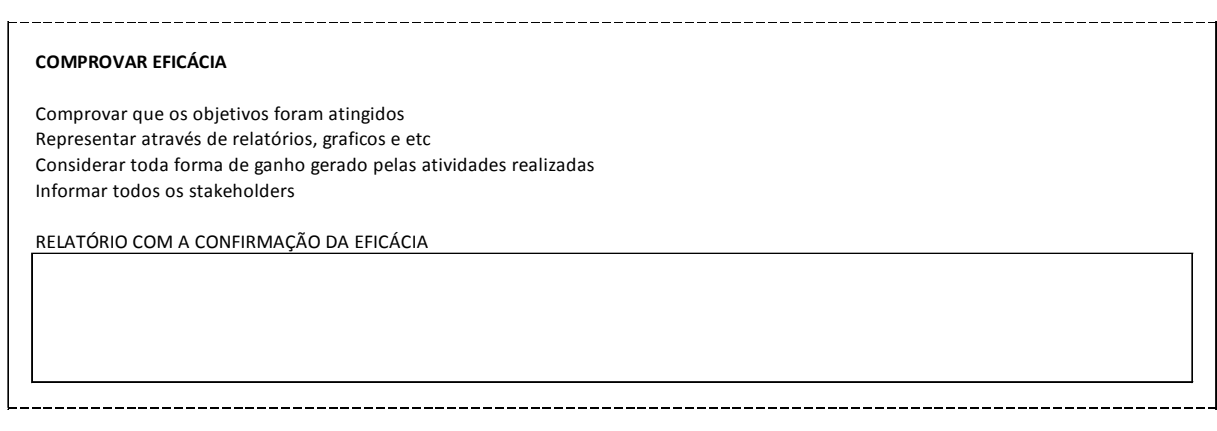

# 2.6.4.2. Demonstrar resultado das ações

<span id="page-63-1"></span>Os patrocinadores dessa solução ou projeto deverão ser informados dos resultados, assim como os *stakeholders*. Os demais envolvidos podem auxiliar o responsável a levantar os dados necessários para a comprovação da eficácia nas atividades que eles realizaram.

Pode ser relevante para o grupo a identificação das atividades de maior impacto, que provavelmente pertenciam à área onde o problema ocorria com maior frequência. Podem também existir atividades que não foram completadas. Elas também devem ser demonstradas e justificadas com uma explicação de sua não conclusão. Para todos esses pontos, o *issue log* pode ser utilizado, pois é uma base de dados com muita informação sobre o projeto.

<span id="page-64-2"></span>Figura 35. Pocket Guide - Demonstrar resultado das ações

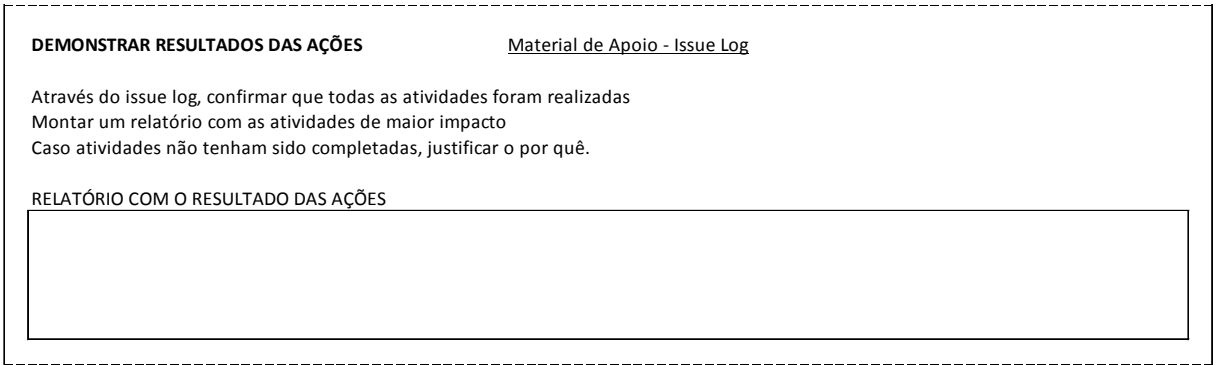

# 2.6.4.3. Padronizar solução

<span id="page-64-0"></span>Com a eficácia comprovada e os resultados demonstrados, a solução pode ser considerada positiva. Essa melhoria realizada ocorreu em decorrência da modificação de processos, envolvimento de novos *stakeholders* e outros diversos fatores. Essa atividade visa padronizar essas mudanças para visando eliminar a recorrência do problema.

<span id="page-64-3"></span>Figura 36. Pocket Guide - Padronizar solução

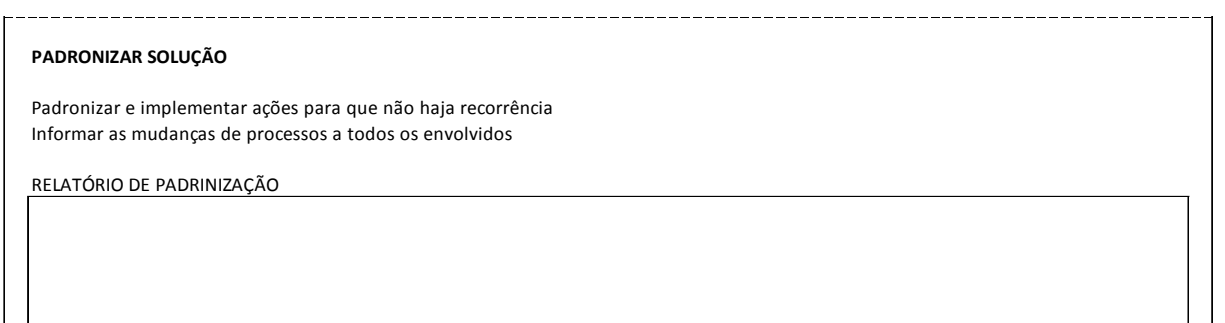

# 2.6.4.4. Monitorar

<span id="page-64-1"></span>Apesar de a padronização ser muito eficiente em diversos casos, a recorrência dos problemas não é incomum, muito por diversas mudanças serem novas nas rotinas dos envolvidos. Para que se tenha um tempo de adaptação, é importante que o problema seja monitorado por um período a ser definido pelo responsável, que considerará a complexidade do problema como ferramenta de decisão, até que os envolvidos estejam adaptados e que as ações tomadas façam parte de suas atividades.

Caso seja necessário, os *stakeholders* podem ser utilizados como meios de controle para as mudanças que ocorreram em suas áreas.

Após o período de monitoramento, o responsável poderá emitir um relatório final demonstrando a não recorrência do problema, e dando como concluída a análise realizada.

<span id="page-65-1"></span>Figura 37. Pocket Guide - Monitorar

#### **MONITORAR**

Identificar áreas mais criticas que necessitem de acompanhamento Determinar tempo necessário para garantir que não tenham novas ocorrências Informar stakeholders e se necessário solicitar que também façam o acompanhamento Gerar um relatório final depois do período de monitoramento

RELATÓRIO DE MONITORAMENTO

# <span id="page-65-0"></span>**3. CONCLUSÃO**

Os aspectos levantados nesse estudo de caso buscaram refletir de uma maneira explicativa a transformação de um guia de boas práticas, desenvolvido e direcionado para, quando necessário, dar suporte a projetos de alta complexidade e de grande envolvimento de diversas áreas da empresa. O Grupo Volvo, com seu guia IS-GDP, aplica tais boas práticas buscando transformar seus projetos em plataformas robustas de atendimento as mudanças exigidas pelo mercado.

O *Pocket Guide* do IS-GDP, buscou atingir seu principal objetivo, que é a transformação de um guia complexo em uma ferramenta simplificada, voltada para atividades do dia-a-dia. Observa-se que tal problema foi solucionado, quando respostas foram dadas as hipóteses que poderiam ocorrer desde a criação do guia prático, assim como com o embasamento feito, respondendo aos objetivos mais específicos do estudo.

Questionamentos como – A ferramenta realmente facilitará atividades do diaa-dia? É possível transformar um guia completo, em uma ferramenta simples e objetiva? Linguagens de projetos podem ser facilmente utilizadas por não especialistas? – foram devidamente levantadas, a fim de forçar o desenvolvimento do trabalho a enfrentar possíveis barreiras restringindo a criação da ferramenta. Contudo, fundamentado e apresentado, o guia demonstrou-se maior que essas suposições, e observa-se uma ferramenta simples, de fácil acesso e com uma linguagem adequada para todos no âmbito ao qual foi direcionada. Não menos importante, as razões pelas quais esse tema foi selecionado, devem ser ressaltadas, já que se pode observar que pequenos projetos e problemas rotineiros ocupam hoje, uma carga laboral muito alta da empresa, que quando tratadas de maneira adequada, podem ser mais bem solucionadas de forma mais rápida e eficaz.

Pode-se concluir através do estudo apresentado, que a união de diversas ferramentas voltadas para a solução de problemas e de gerenciamento de projetos, podem sim, ser mescladas em uma única ferramenta, nesse caso, apresentada em uma simples planilha de Excel, instruindo e guiando não especialistas no assunto, a desenvolverem um trabalho mais completo e apresentável, para níveis gerenciais, sem exigir conhecimentos específicos e linguagens técnicas para sua utilização. Apesar de o projeto não tratar a aplicação do guia, apenas a sua elaboração, fica o questionamento para estudos futuros sobre análises da melhoria dos resultados obtidos, quando *pocket guides* como esse forem utilizados.

# <span id="page-67-0"></span>**4. POSSÍVEIS DESDOBRAMENTOS**

O estudo realizado sobre a aplicação de métodos de gerenciamento de projetos e processos aplicados à melhoria continua em áreas não especializadas, demonstra que existem oportunidades e possibilidades de se trabalhar de maneira estruturada e organizada, sem afetar a produtividade e burocratizar o trabalho. Com isso pode-se identificar dentro do Grupo Volvo, e mais especificamente dentro da área de suporte a vendas da companhia, uma aplicação imediata para a ferramenta desenvolvida.

A apresentação do modelo será feita aos lideres da área, que avaliarão a possibilidade de aplicação imediata da ferramenta, visando otimizar os processos e detalhar os projetos em andamento.

Ainda com o intuito de disseminar essa ferramenta, será proposta uma apresentação à comunidade de gerentes de projetos do grupo, para que sugestões sejam dadas, e possíveis melhorias da ferramenta sejam realizadad baseada em opiniões de especialistas em gerenciamento de projetos.

O grande objetivo, é tornar a ferramenta aberta a todos os funcionários do grupo, tornando-a uma alternativa para a resolução de problemas e gerenciamento de pequenos projetos.

# <span id="page-67-1"></span>**5. REFERENCIAS**

**ANFAVEA** (Associação Nacional dos Fabricantes de Veículos Automotores). Disponível em: <http://www.anfavea.com.br/tabelas.html>. Acesso em: 25 nov. 2015.

**BILLING, Torsten**. IS-GDP - Introduction and fundamentals. 2014. Documento interno Intranet Volvo.

**CHAVES, Lucio Edi e col.**. Gerenciamento da comunicação em projetos. 2ª ed. Rio de Janeiro: Editora FGV, 2010.

**CAMPOS, Vicente**. Controle da Qualidade Total (no estilo japonês). Belo Horizonte: DG Editors, 1999.

**DO VALLE, André Bittencourt e col.**. Fundamentos do gerenciamento de projetos. 2ª ed. Rio de Janeiro: Editora FGV, 2010.

**DO NASCIMEN**TO, Alexsandro. Apostila do Curso de MBA em Gerenciamento de Projetos 1/14: Gerenciamento do Escopo em Projetos, Curitiba, 2014.

**Escritório de Projetos**. Disponível em: <http://escritoriodeprojetos.com.br/escopo.aspx>. Acesso: 16 dez. 2015.

**FALCONI, Vicente.** Gerenciamento da Rotina do Trabalho do Dia-a-dia. Nova Lima: Editora Falconi 2004.

**GIL, Antônio Carlos.** Como elaborar projetos de pesquisa. 4ª ed. São Paulo: Atlas 2002.

**GIL, Antônio Carlos**. Métodos e técnicas de pesquisa social. 6ª ed. São Paulo: Atlas 2008.

**GERHARDT, Tatiana Engel; SILVEIRA, Denise Tolfo**. Métodos de Pesquisa. Série Educação a Distância. Porto Alegre: Editora da UFRGS; 2009. Disponível em:

[<http://www.ufrgs.br/cursopgdr/downloadsSerie/derad005.pdf>](http://www.ufrgs.br/cursopgdr/downloadsSerie/derad005.pdf). Acesso: 16 dez. 2015.

**JUDICE, F. J.** Apostila do Curso MBA em Gerenciamento de Projetos 1/14: Gestão do Conhecimento Corporativo, Curitiba, 2014.

**KUTNEY, Pedro**. Volatilidade é o "novo normal" da indústria automotiva no mundo. Automotive Business, 20 out. 2015. Disponível em: <http://www.automotivebusiness.com.br>. Acesso em: 27 nov. 2015.

**Lean Enterprise Institute**. Disponível em: <http://www.lean.org/lexicon/plan-docheck-act>. Acesso em: 10 jan. 2016.

**Lean Enterprise Institute. Disponível em:** <http://www.lean.org.br/comunidade/clipping/rev\_lideranca.pdf>. Acesso em: 10 jan. 2016.

Lean TI. Disponível em: <http://www.leanti.com.br/conceitos/7/O-que-e-um-A3-%E2%80%93-metodo-para-solucao-de-problemas.aspx>. Acesso em: 10 jan. 2016.

**PMI - Project Management Institute.** Um Guia de Conhecimento em Gerenciamento de Projetos Guia Pmbok®. 5ª Ed. Newtown Square: PMI 2013.

**Portal Administração.** Disponível em: <http://www.portaladministracao.com/2014/08/ciclo-pdca-conceito-e-aplicacao.html>. Acesso em: 10 jan. 2016.

**(PWC) PricewaterhouseCoopers**. Ideias e tendências: Práticas atuais de gestão de projetos, portfólios e programas Terceira pesquisa global sobre a gestão de projetos Disponível em: 10 out. 2015. <http://www.pwc.com.br/pt\_BR/br/publicacoes/servicos/assets/consultorianegocios/insights-and-trends-12.pdf>. Acesso em: 07 set. 2015.

**Project Management Knowledge Base (PMKB)**. Disponível em: <http://pmkb.com.br/artigo/tipologias-e-classificacao-de-projetos/>. Acesso em: 16 dez. 2015.

**Project Management Knowledge Base (PMKB)**. Disponível em: [http://pmkb.com.br/uploads/684/area-de-conhecimento-3.png.](http://pmkb.com.br/uploads/684/area-de-conhecimento-3.png) Acesso em: 16 dez. 2015.

**RAJ, Paulo Pavarini e col..** Gerenciamento de pessoas em projetos. 2ª ed. Rio de Janeiro: Editora FGV, 2010.

**SOUZA PASSOS,** Maria L. D. de. Gerenciamento de projetos para pequenas empresas. 1ª ed. Rio de Janeiro: Brasport, 2008.

**VOLVO GROUP UNIVERSITY**. IS-GDP - Basics, course material. V1.2. 2014. Documento interno Intranet Volvo.

**VOLVO GROUP**. IS-GDP Portal. 2016. Documento interno Intranet Volvo.

**VOLVO GROUP.** Volvo Production System Portal. 2016. Documento interno Intranet Volvo.